# CURRICULUM OF "DIGITAL MARKETING"

Jan 2021

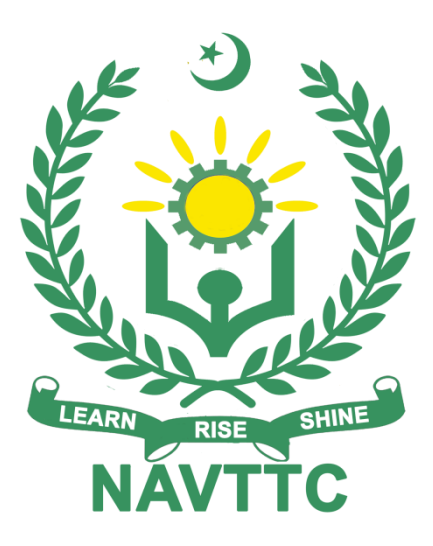

**National Vocational & Technical** 

**Tra ining Commis sion**

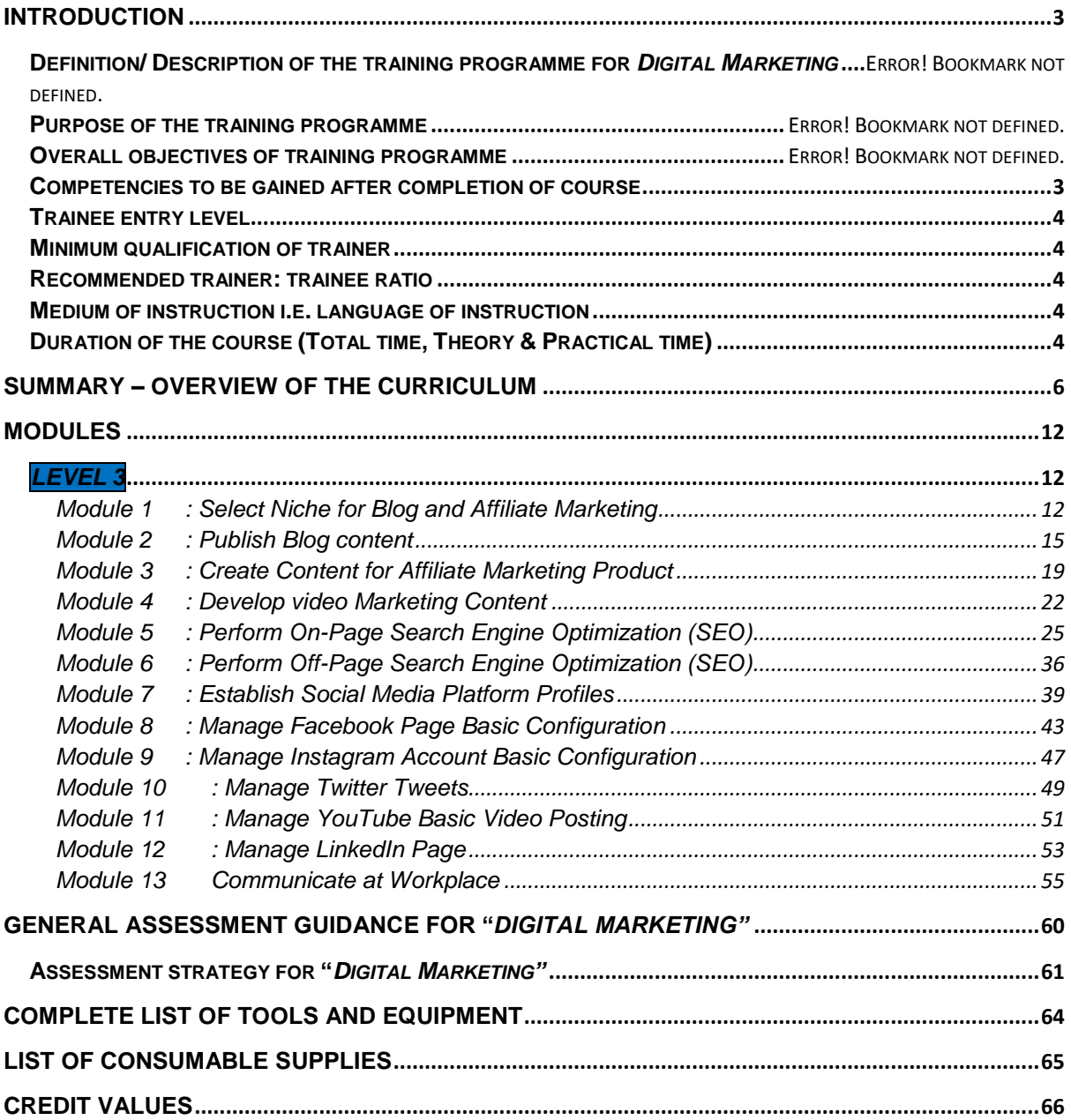

# <span id="page-2-0"></span>Introduction

## **Definition/ Description of the training programme for**  *Digital Marketing*

<span id="page-2-1"></span>Digital Marketing (DM) is the transformation of traditional marketing knowledge and strategies into digital world of Internet and Information Technology with the use of various digital platforms and electronic media. Digital Marketing has revolutionized the concept of efficient and effective marketing, as it enables a business or organization to scale its business across the globe and towards a broader customer base with optimized resources as compared to traditional marketing. The concept of digital marketing has brought convenience on both ends of a marketplace i.e., the customers and the businesses. With the increased use of electronic devices like computers, smartphones and tablets, traditional customer has started to prefer shopping online as it provides them ease and convenience to simply buy what they want with few clicks and on the same hand, use of digital marketing and e-commerce enables entrepreneurs to control and run their businesses through smart devices rather than using traditional physical resources and workspace.

#### **Purpose of the training programme**

The Digital marketing programme is to engage young people with a programme of development that will provide them with the knowledge, skills and understanding to start this career in Pakistan. The specific objectives of developing these qualifications are as under:

- Improve the professional competence of the trainees
- Provide opportunities for recognition of skills attained through non-formal or informal pathways
- Improve the quality and effectiveness of training and assessment for Digital marketing industry

#### **Overall objectives of training programme**

The overall objectives of the Digital Marketing program are producing skilled staff to:

- Manage Blogs
- Manage Affiliate Marketing
- Manage Mobile Marketing
- Manage Content Marketing
- Perform Social Media Optimization
- Manage Social Media Marketing
- Manage Email Marketing
- Manage Search Engine Marketing
- Perform Search Engine Optimization

#### **Competencies to be gained after completion of course**

- Select Niche for Blog and Affiliate Marketing
- Publish Blog Content
- Create content for affiliate marketing product
- Develop Video Marketing Content
- Perform On-Page Search Engine Optimization (SEO)
- Perform Off-Page Search Engine Optimization (SEO)
- Establish Social Media Platform Profiles
- Manage Facebook Basics
- Manage Instagram Basics
- Manage Twitter Basic Posting (Tweet)
- Manage YouTube Basic Video Posting
- Manage LinkedIn Page Basic Post
- Communicate at Workplace

#### <span id="page-3-0"></span>**Trainee entry level**

The entry requirement for this qualification would be Matric with science with level 2 in Digital Marketing. Age 18 years or above

#### <span id="page-3-1"></span>**Minimum qualification of trainer**

Teaching staff qualification should be BS with specialization in, BS (Computer Engineering, Computer Science, Software Engineering, I.T) or equivalent with at least 1-year relevant experience or 3-year diploma in information technology with 3 years' experience.

#### <span id="page-3-2"></span>**Recommended trainer: trainee ratio**

The recommended maximum trainer: trainee ratio for this programme is 1 trainer for 25 trainees.

#### <span id="page-3-3"></span>**Medium of instruction i.e. language of instruction**

Instruction will be Urdu and English.

### <span id="page-3-4"></span>**Duration of the course (Total time, Theory & Practical time)**

This curriculum comprises 13 modules. The recommended delivery time is 600 hours. Delivery of the course could therefore be full time, 5 days a week, for 6 months. Training providers are at liberty to develop other models of delivery, including part-time and evening delivery.

The full structure of the course is as follow:

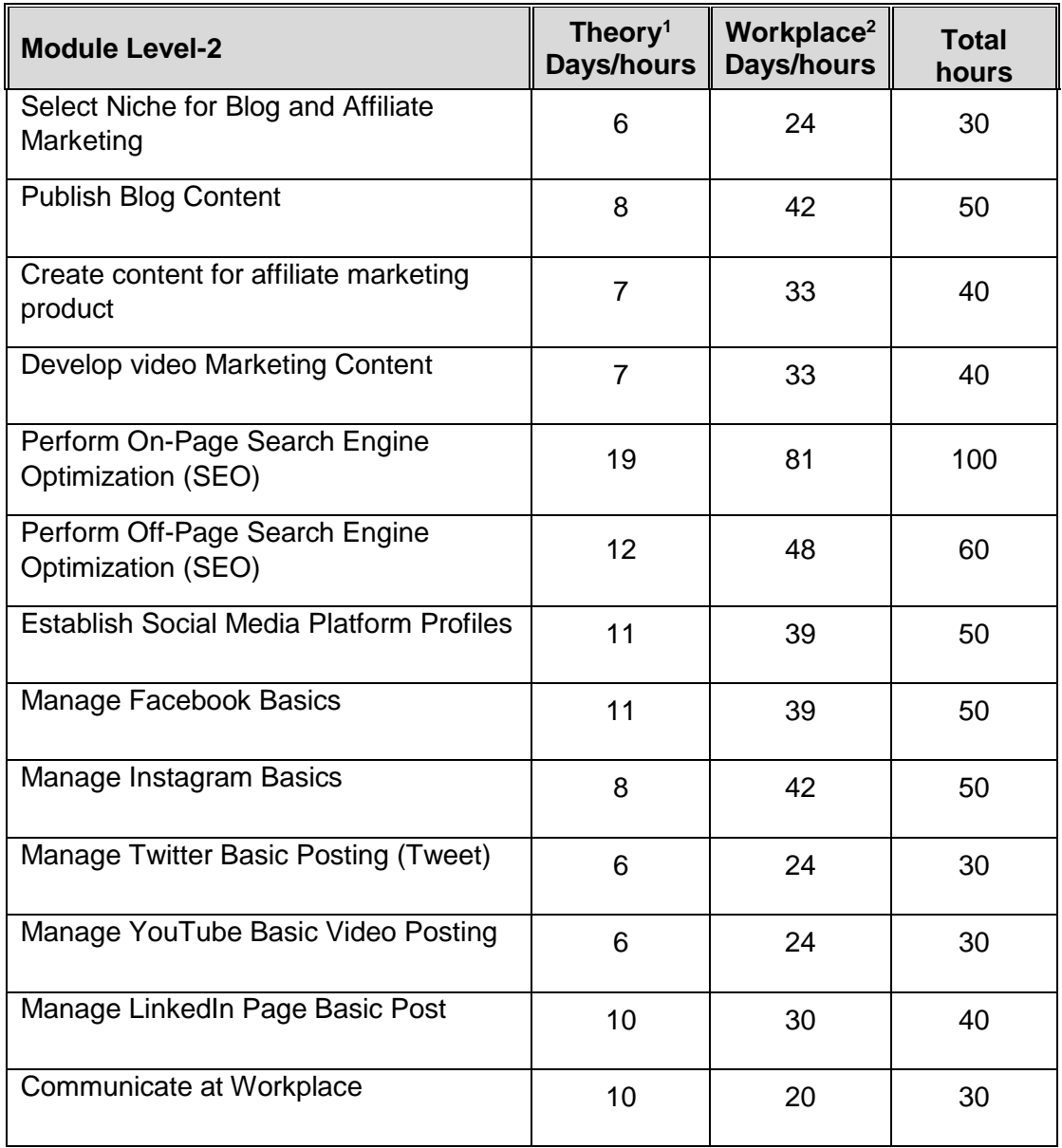

1

 $1$  Learning Module hours in training provider premises

<sup>2</sup> Training workshop, laboratory and on-the-job workplace

# Summary – overview of the curriculum

<span id="page-5-0"></span>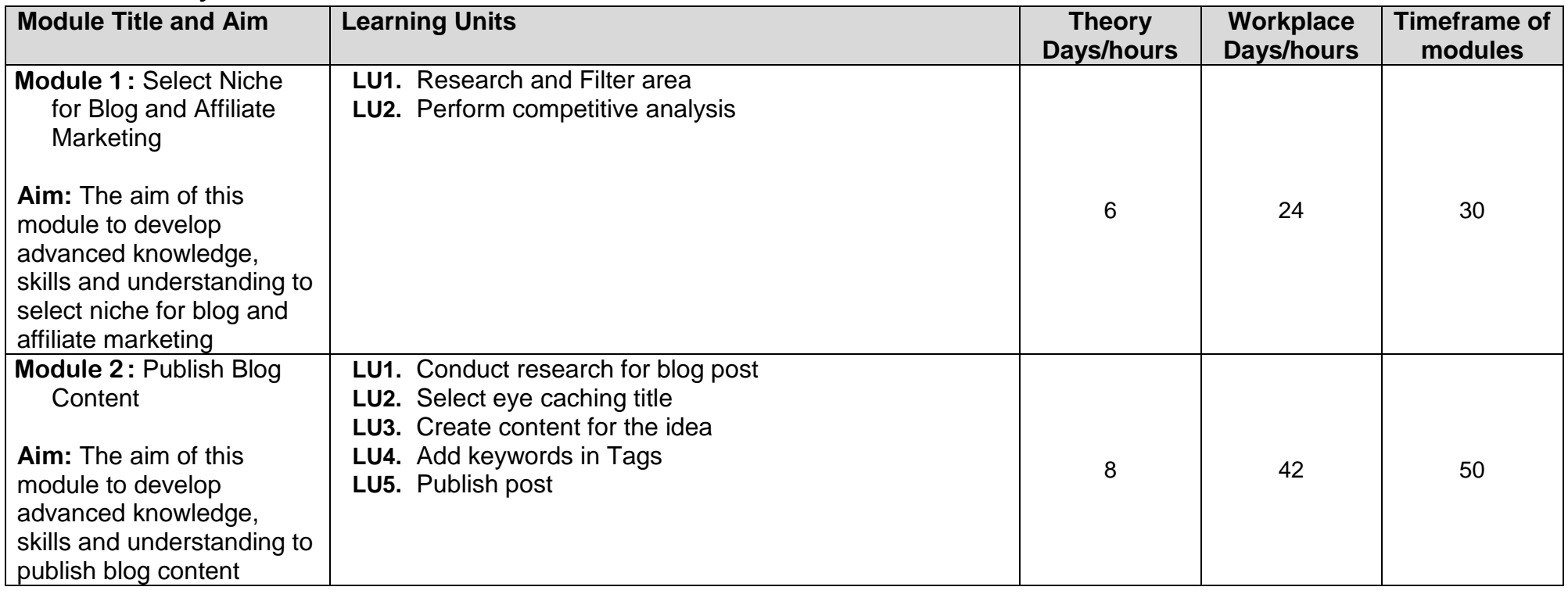

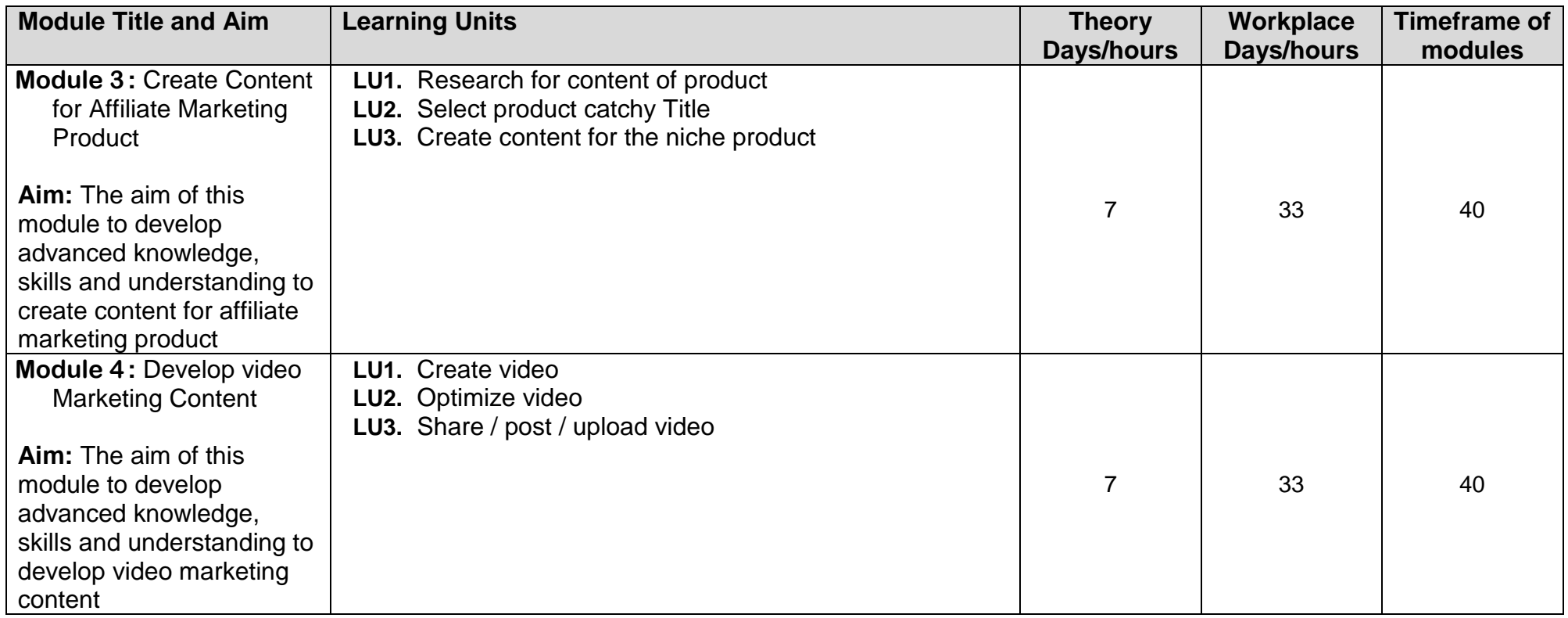

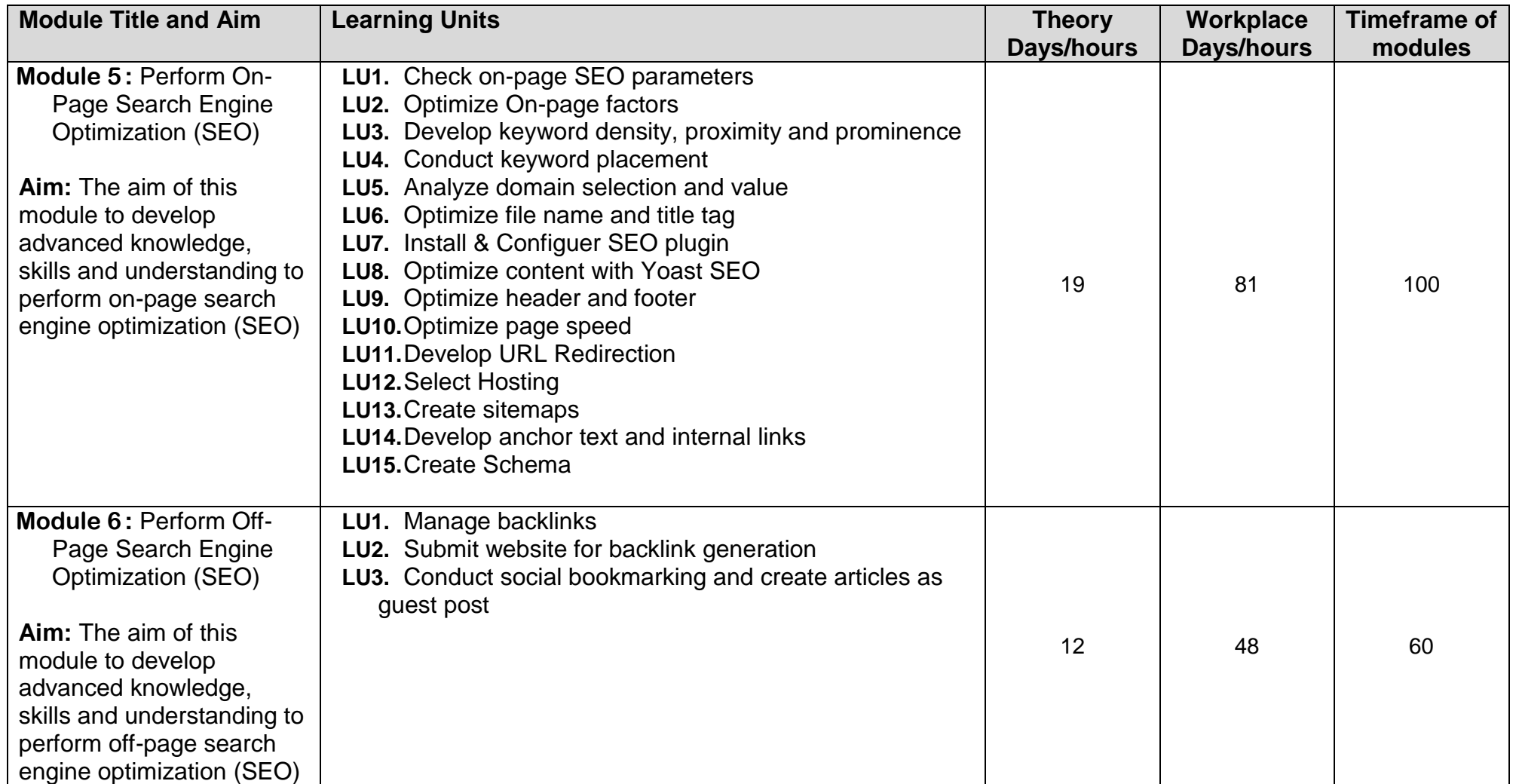

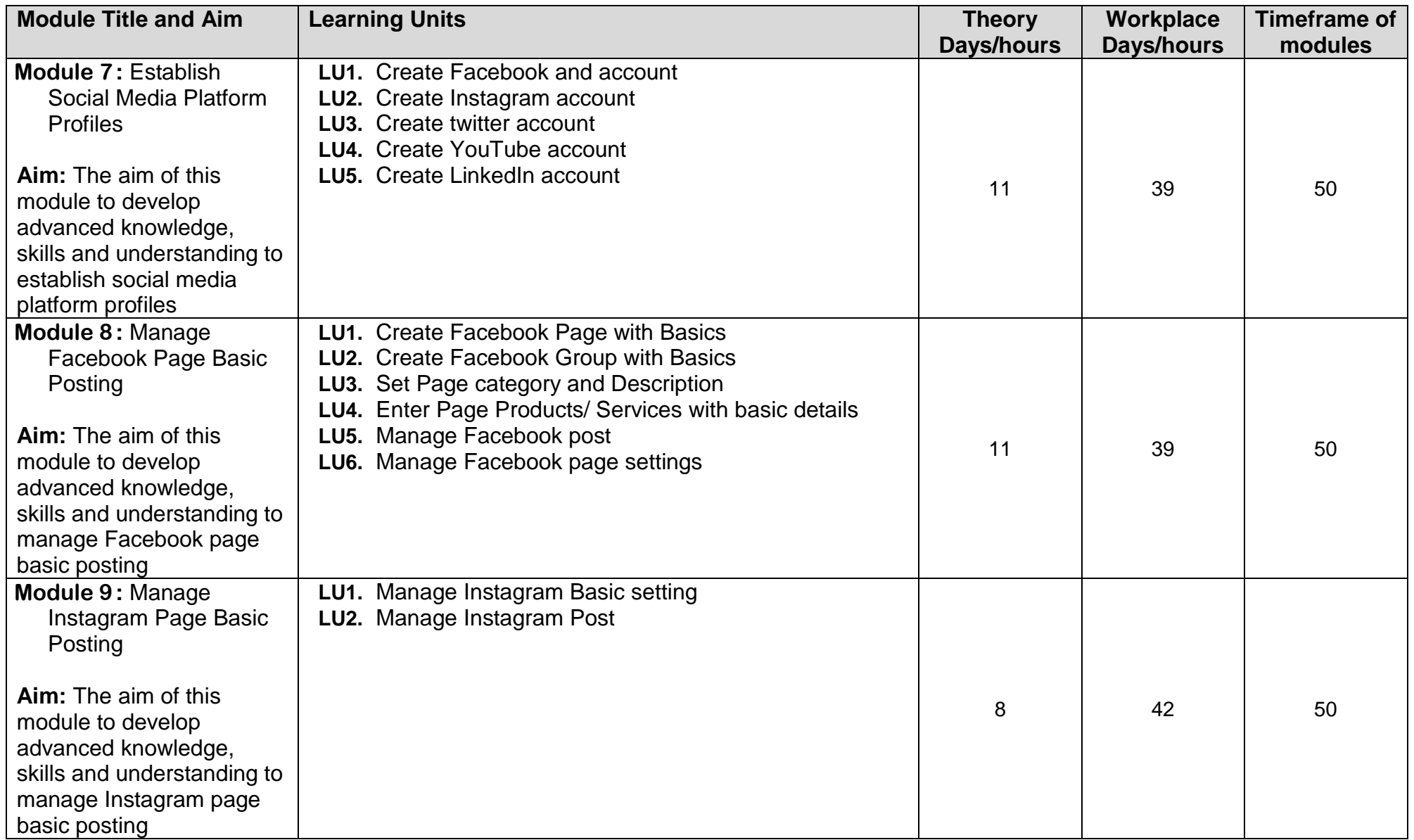

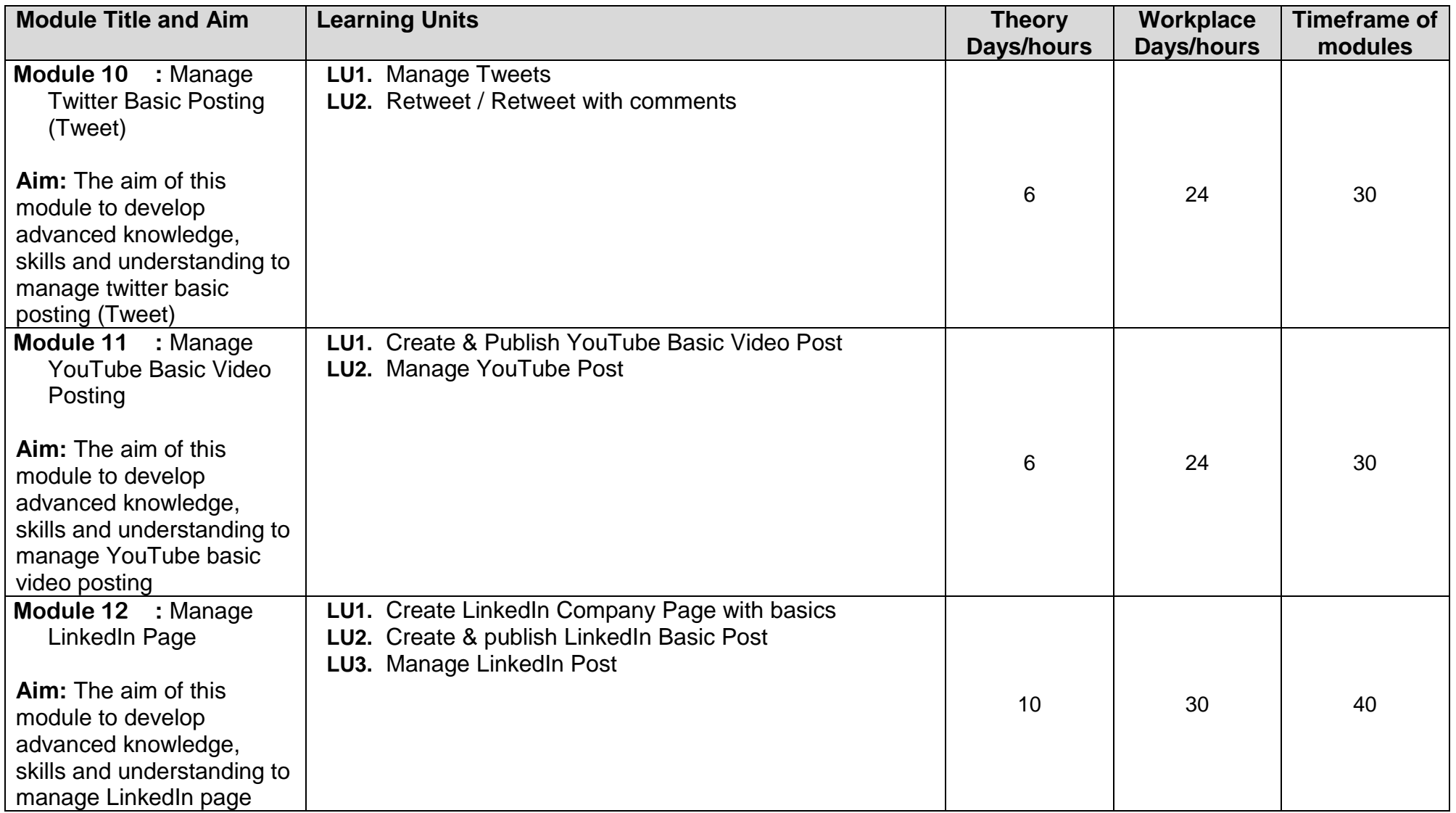

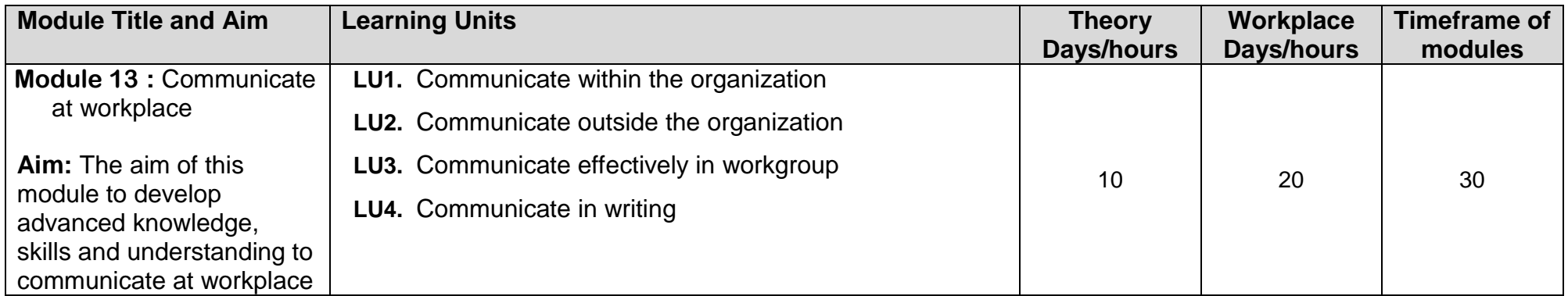

# Modules

# *LEVEL 3*

## **Module 1 : Select Niche for Blog and Affiliate Marketing**

**Objective of the module**: After this competency standard candidate will be able to select niche for blog and affiliate marketing.

<span id="page-11-2"></span><span id="page-11-1"></span><span id="page-11-0"></span>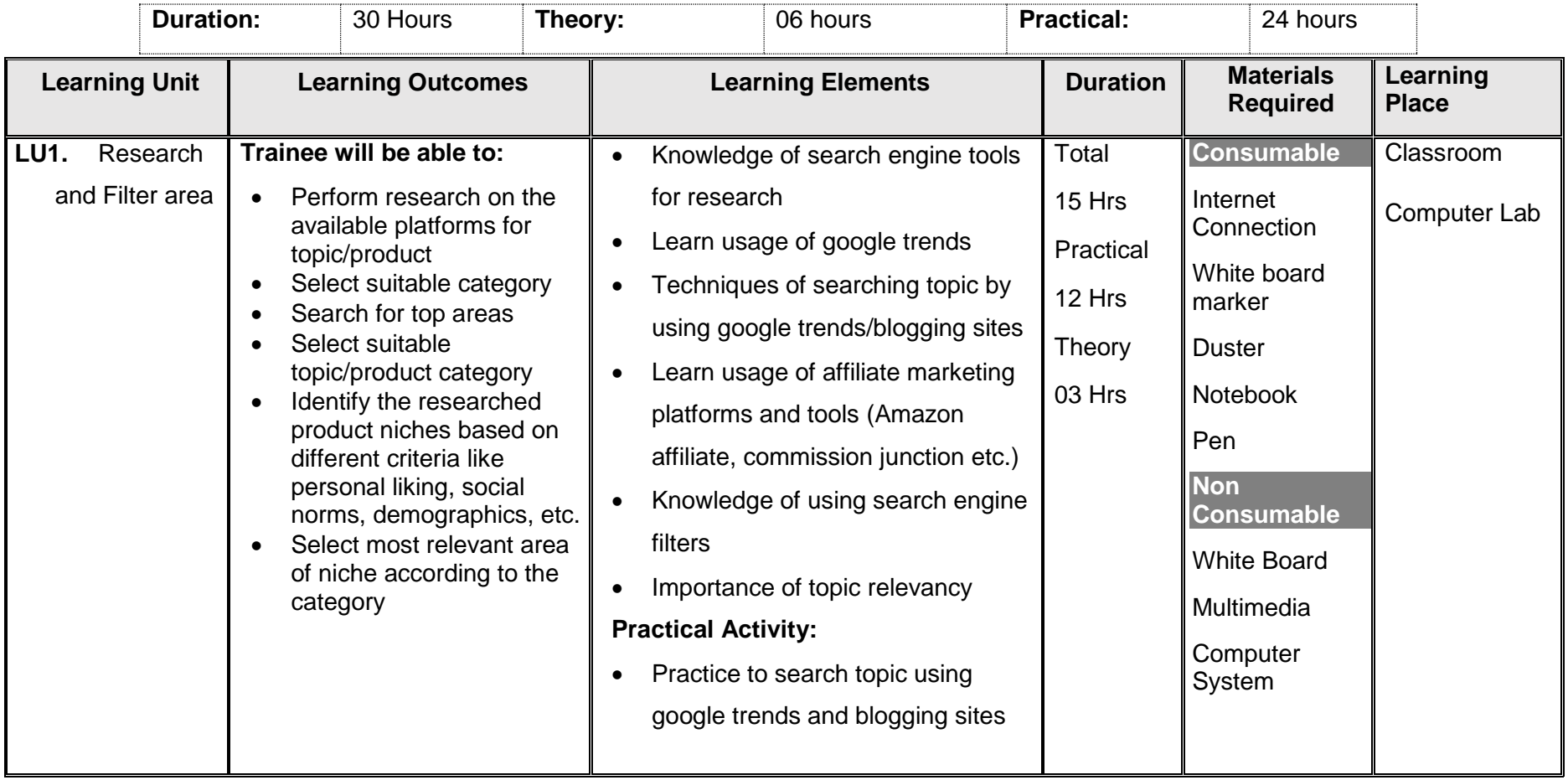

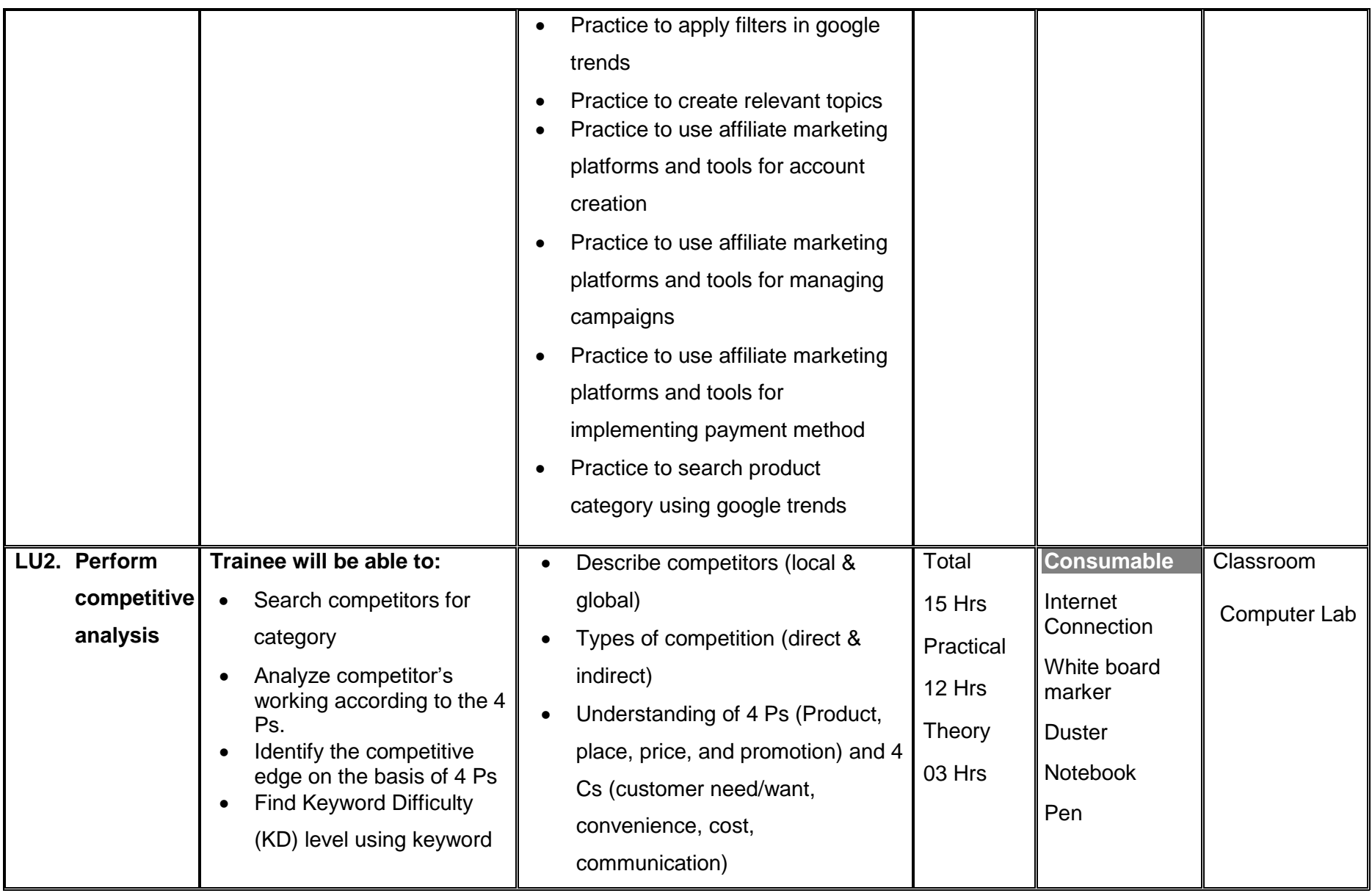

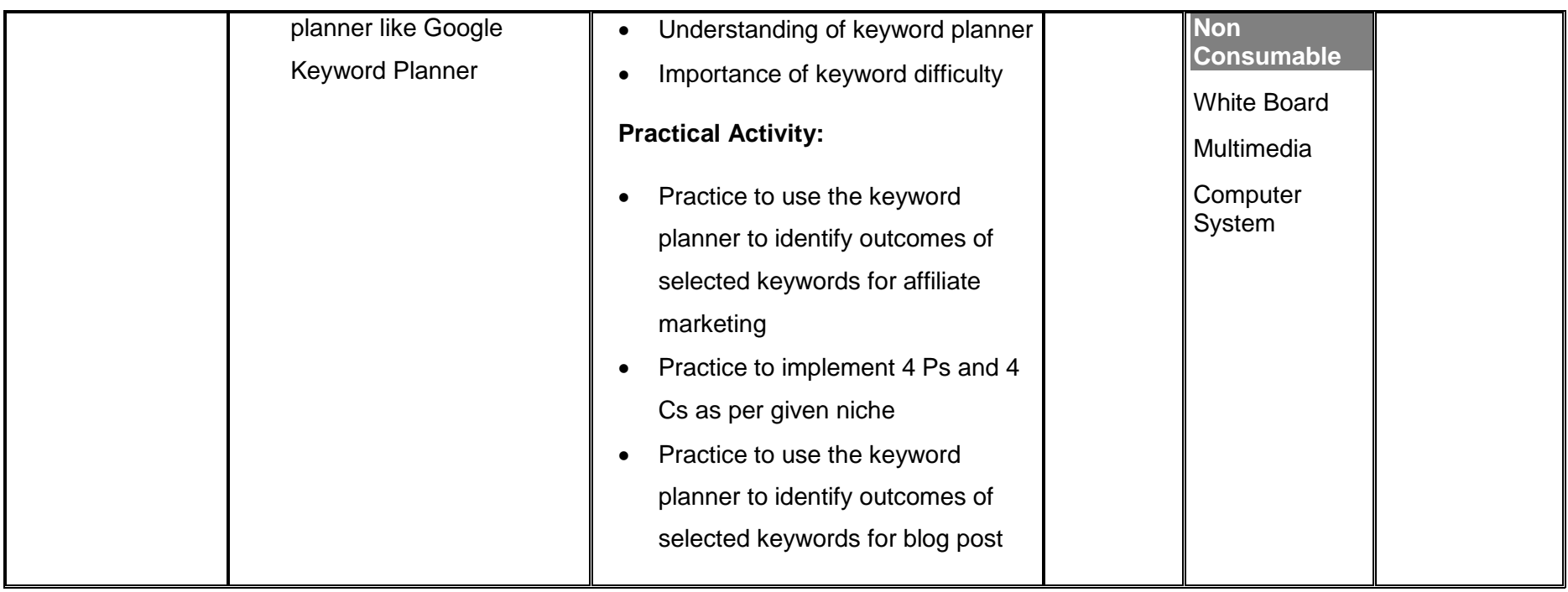

#### **Module 2 : Publish Blog content**

**Objective of the module**: After this competency standard candidate will be able to publish blog content

<span id="page-14-0"></span>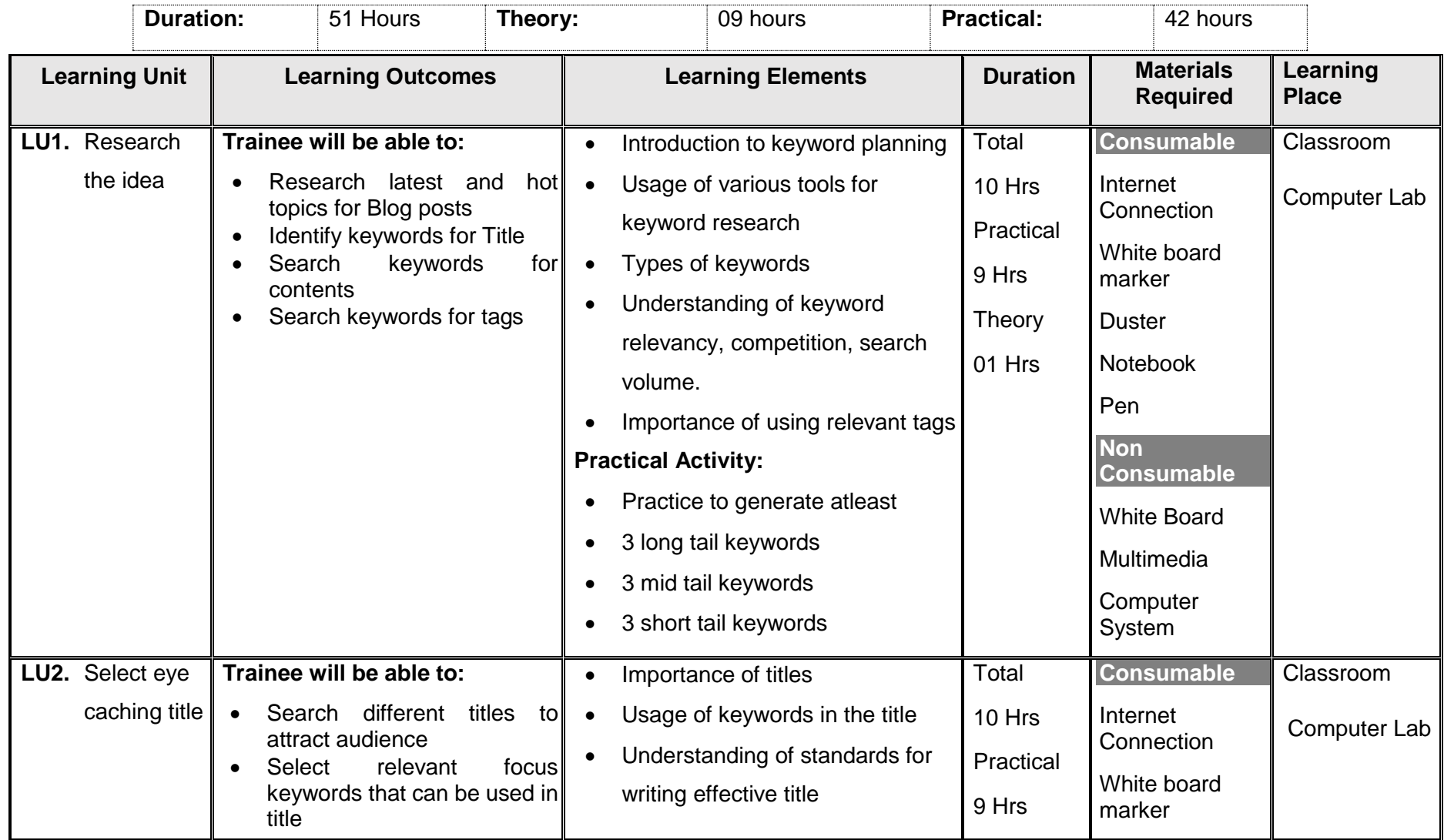

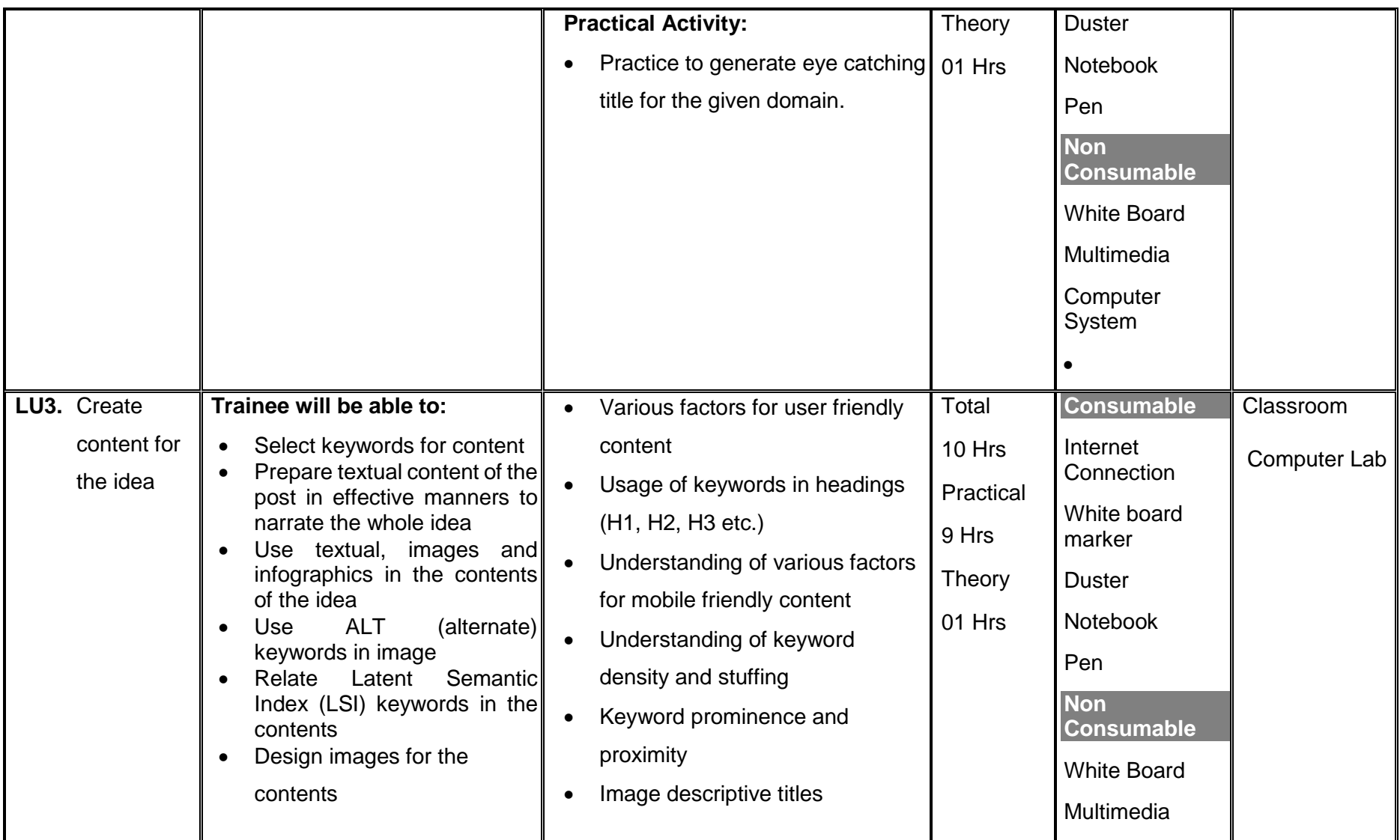

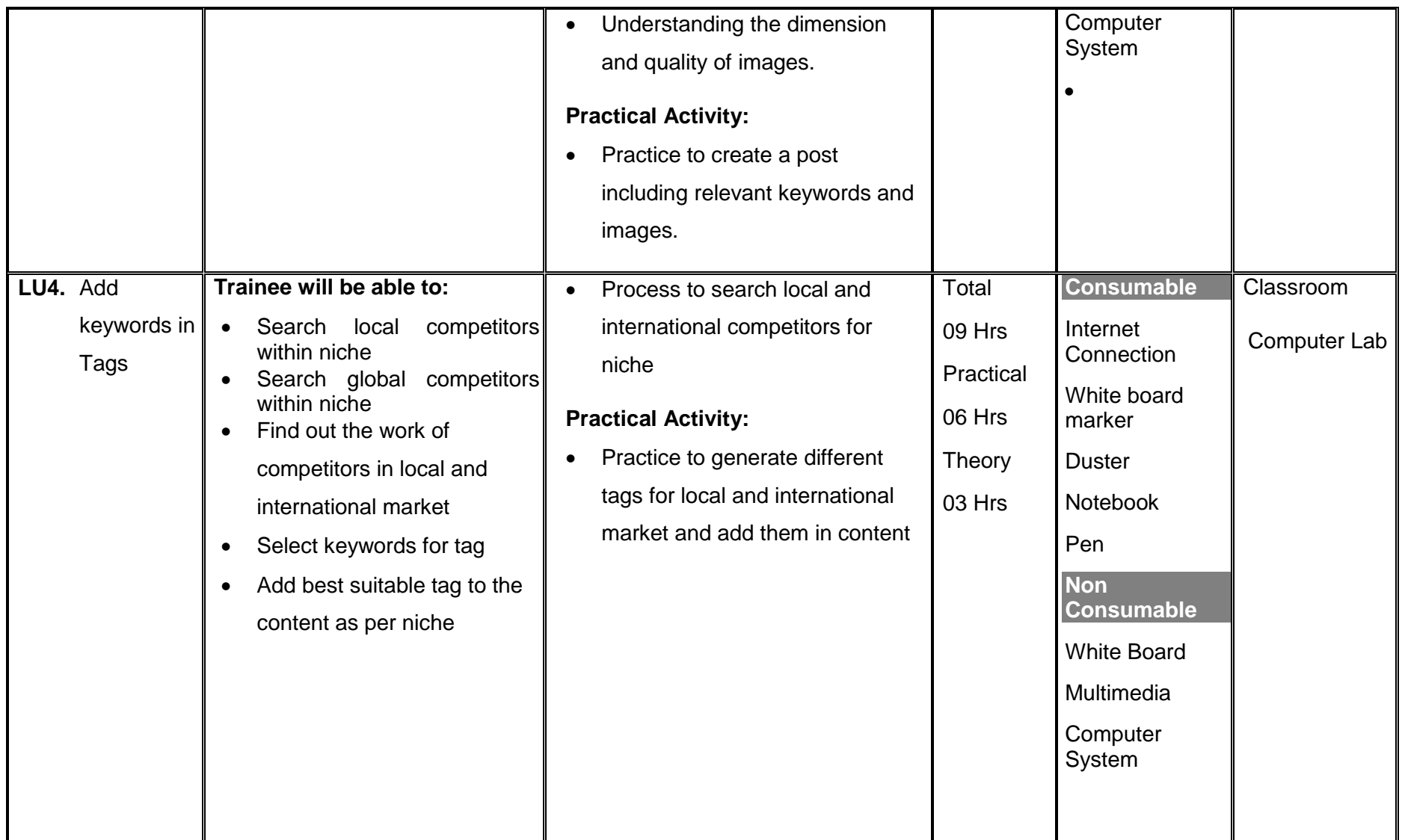

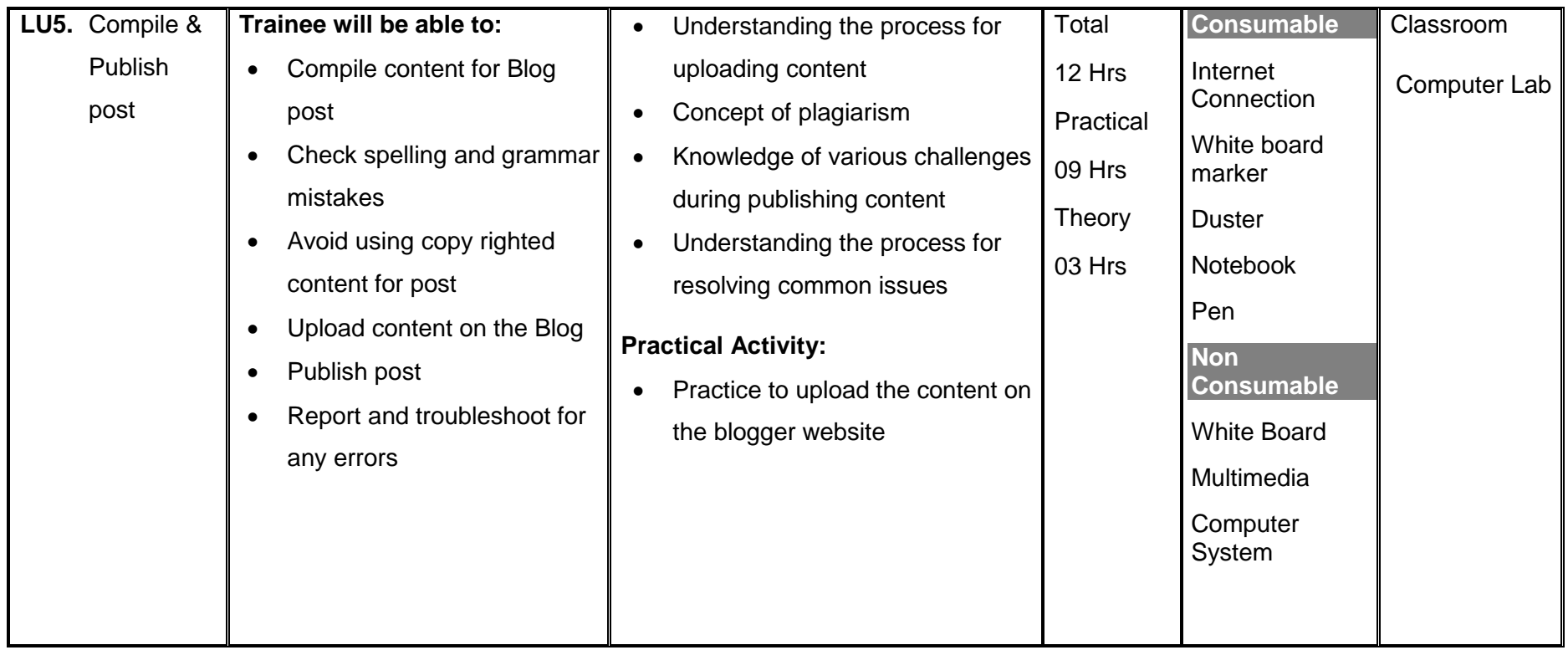

#### **Module 3 : Create Content for Affiliate Marketing Product**

**Objective of the module**: After this competency standard candidate will be able to create content for affiliate marketing product.

<span id="page-18-0"></span>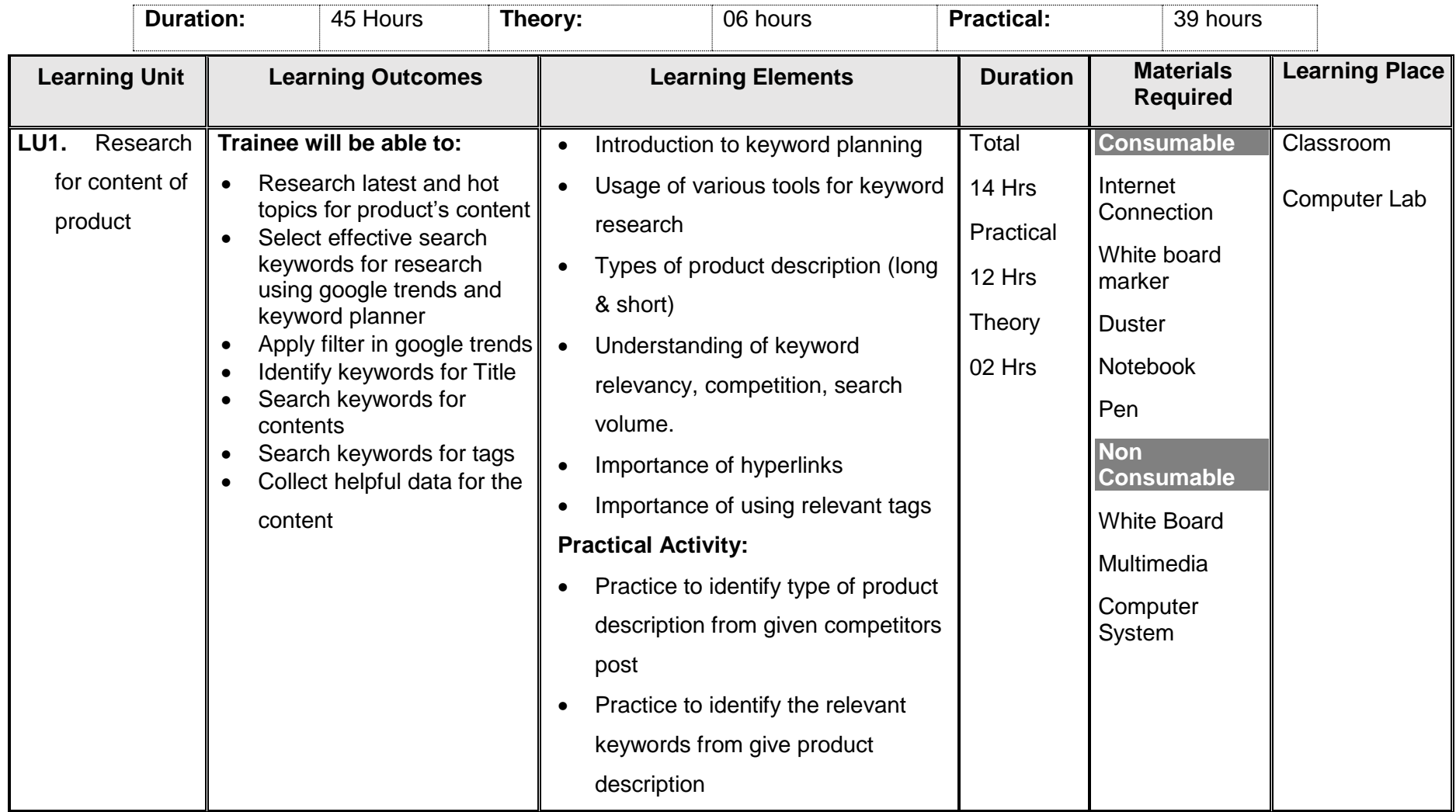

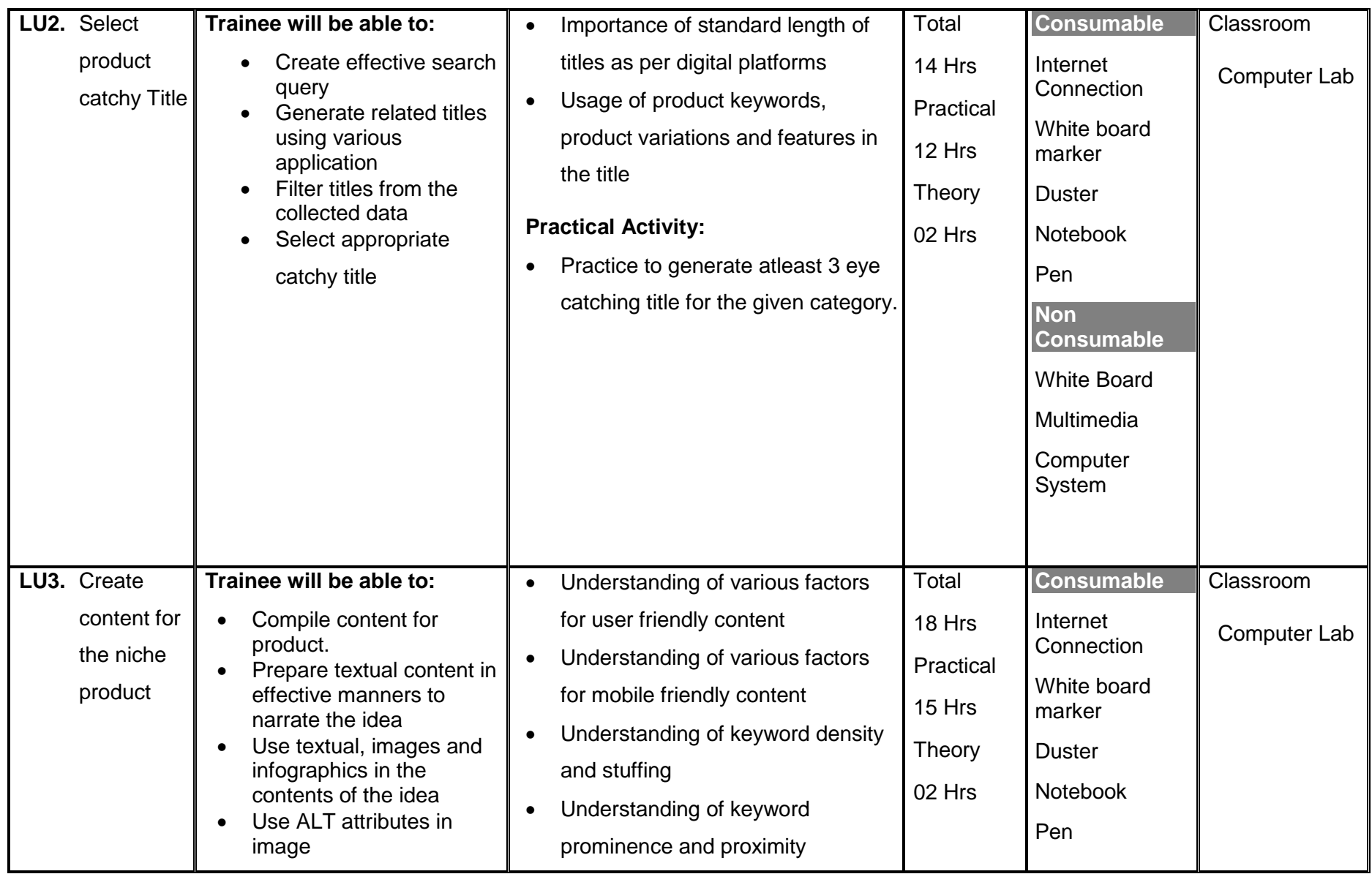

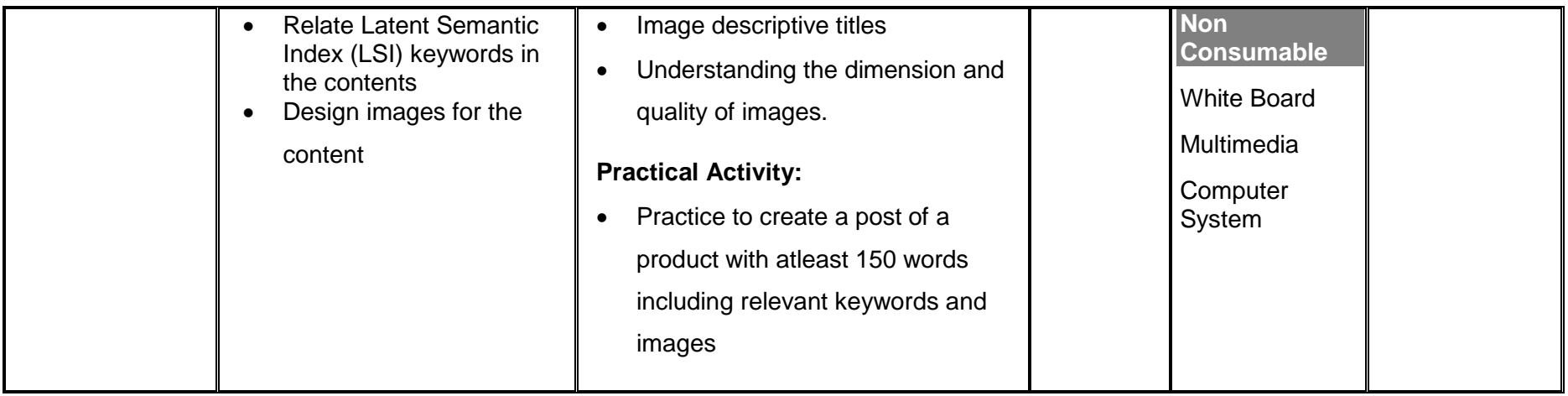

#### **Module 4 : Develop video Marketing Content**

**Objective of the module**: After this competency standard candidate will be able to develop video marketing content.

<span id="page-21-0"></span>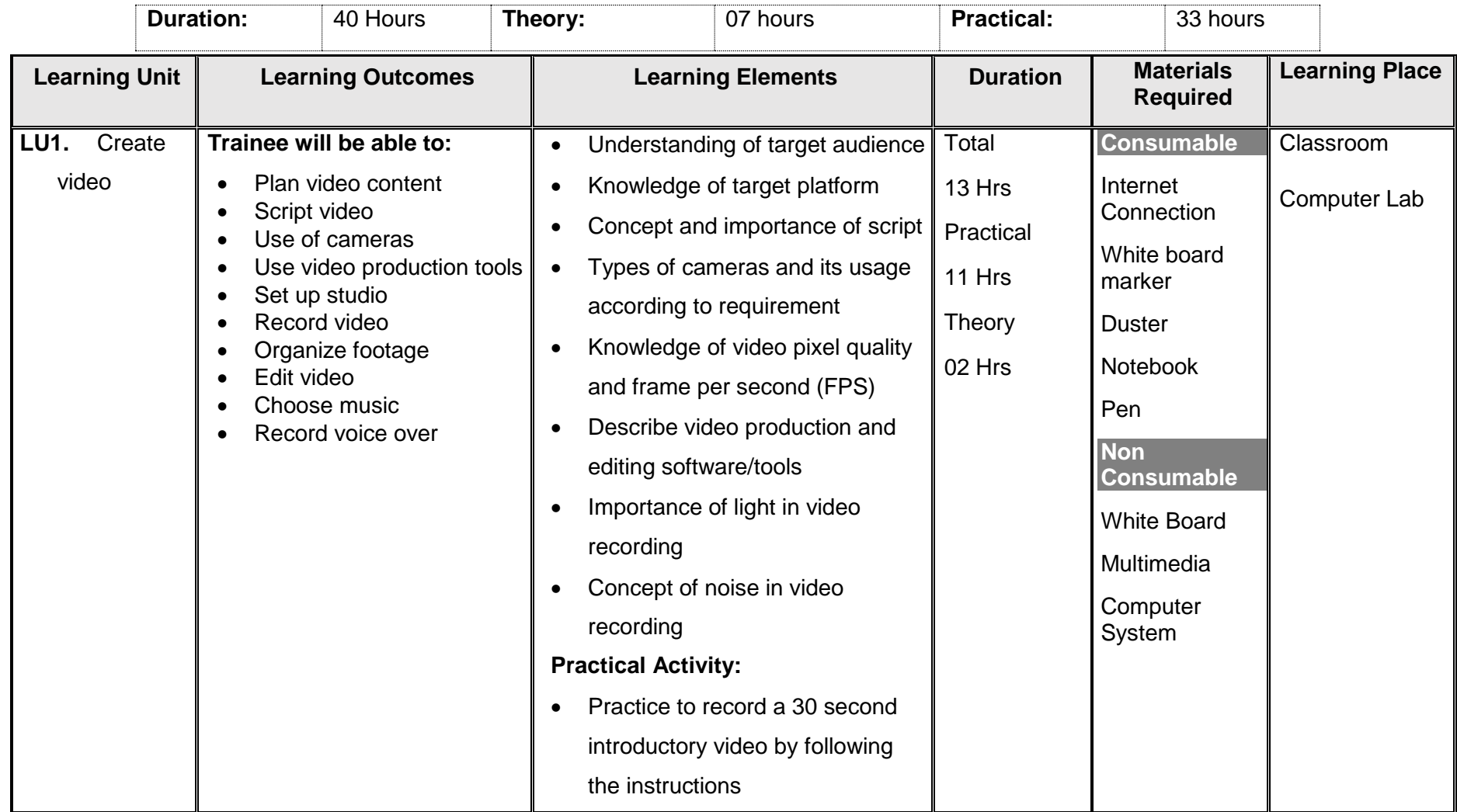

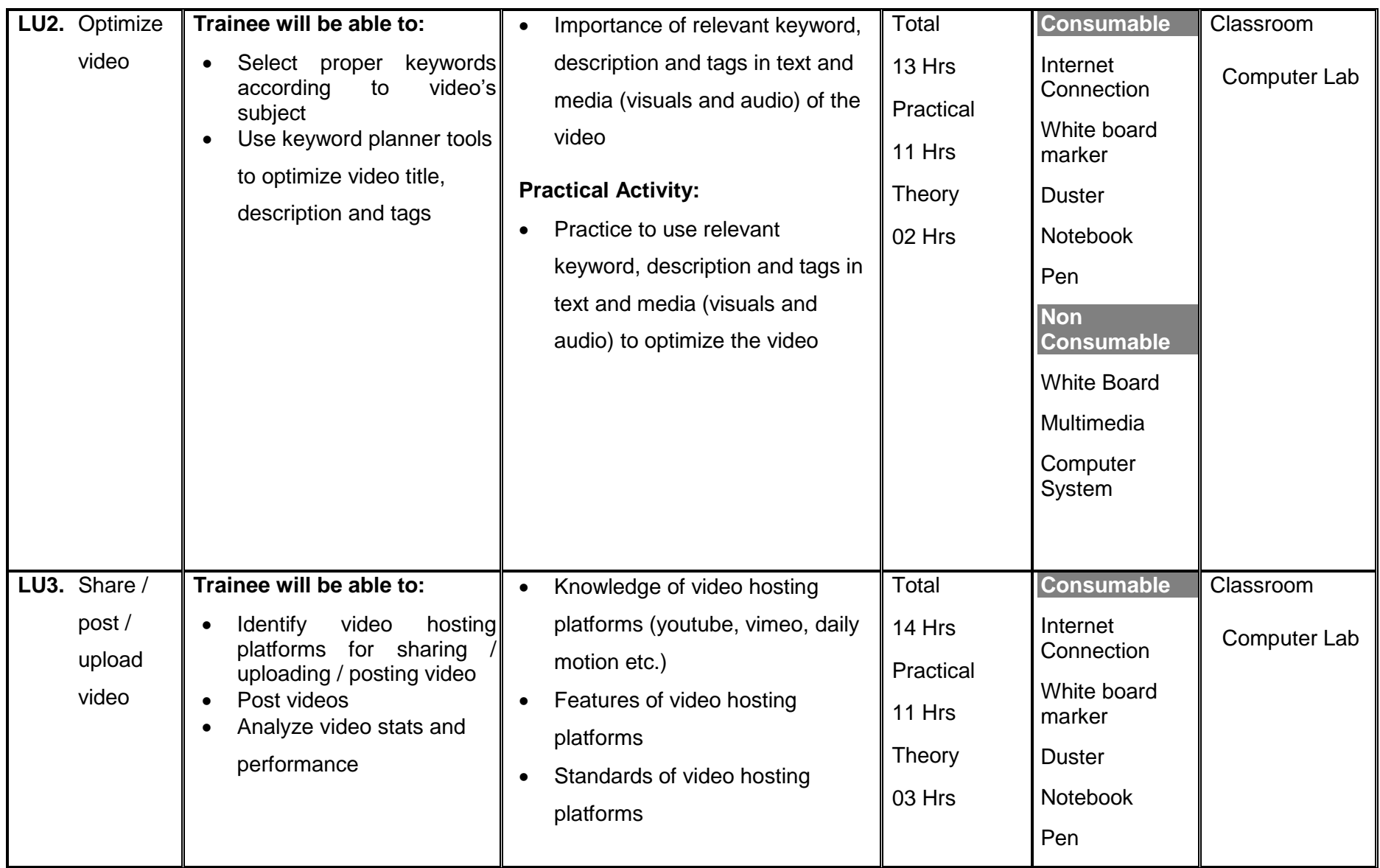

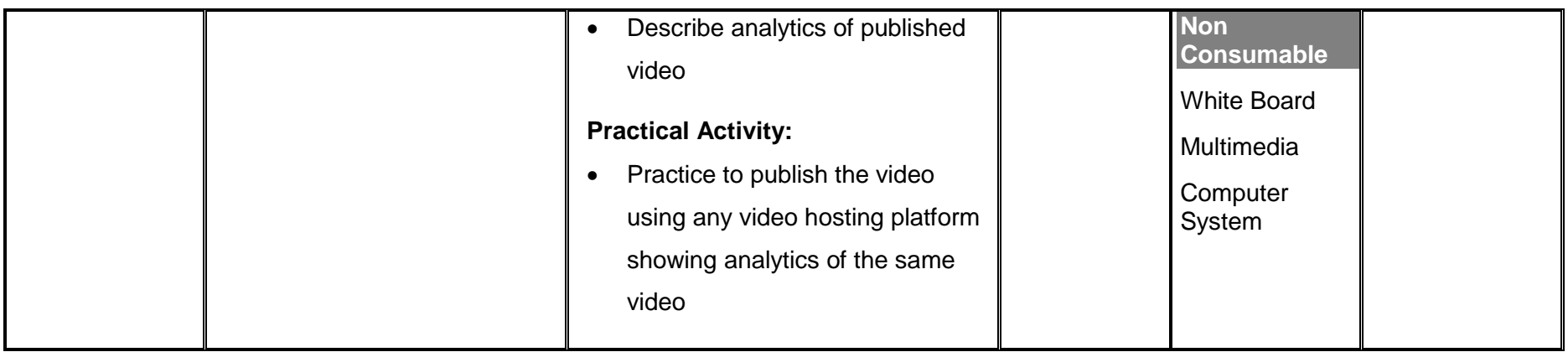

### **Module 5 : Perform On-Page Search Engine Optimization (SEO)**

**Objective of the module**: After this competency standard candidate will be able to perform on-page search engine optimization (SEO).

<span id="page-24-0"></span>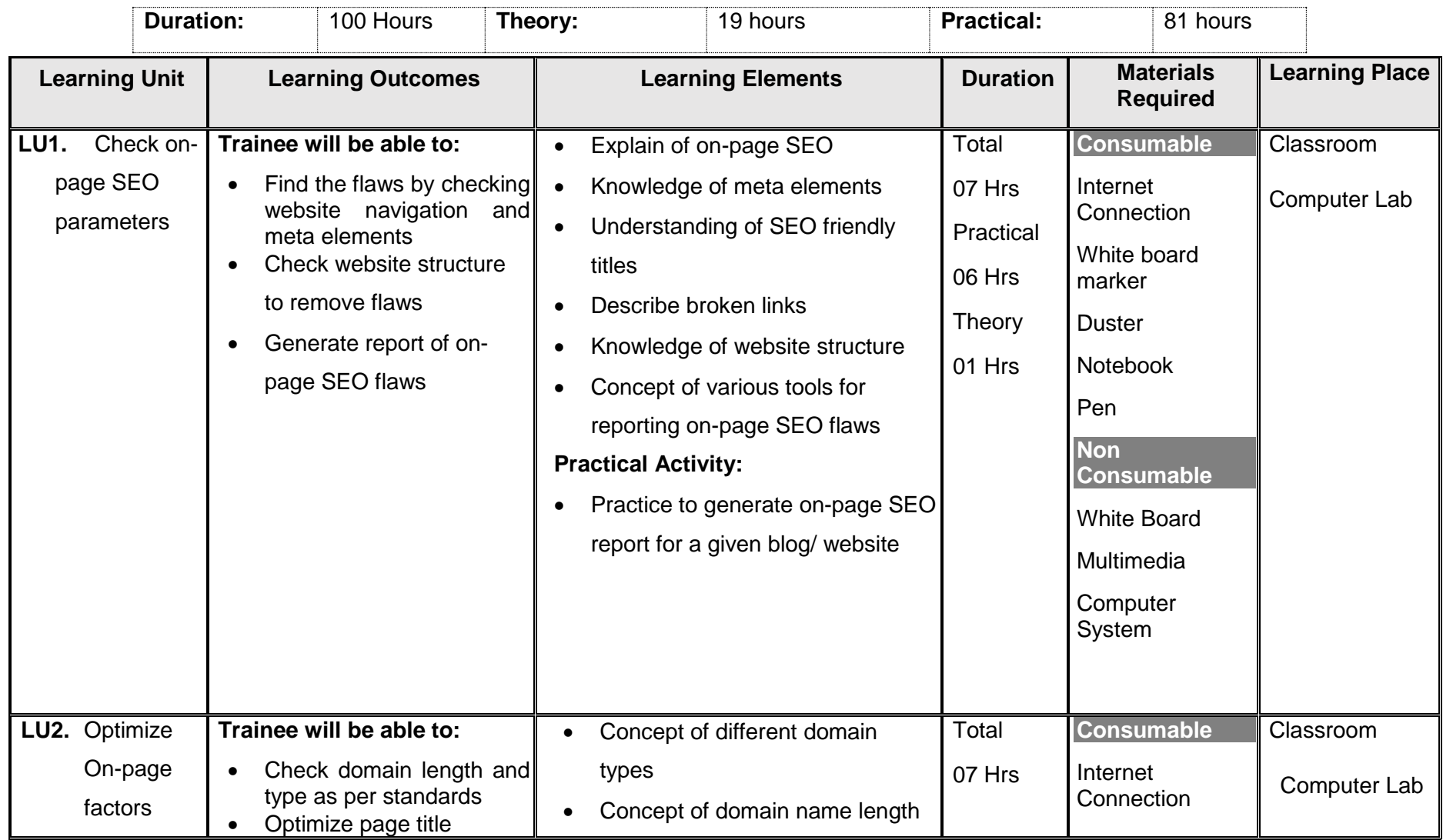

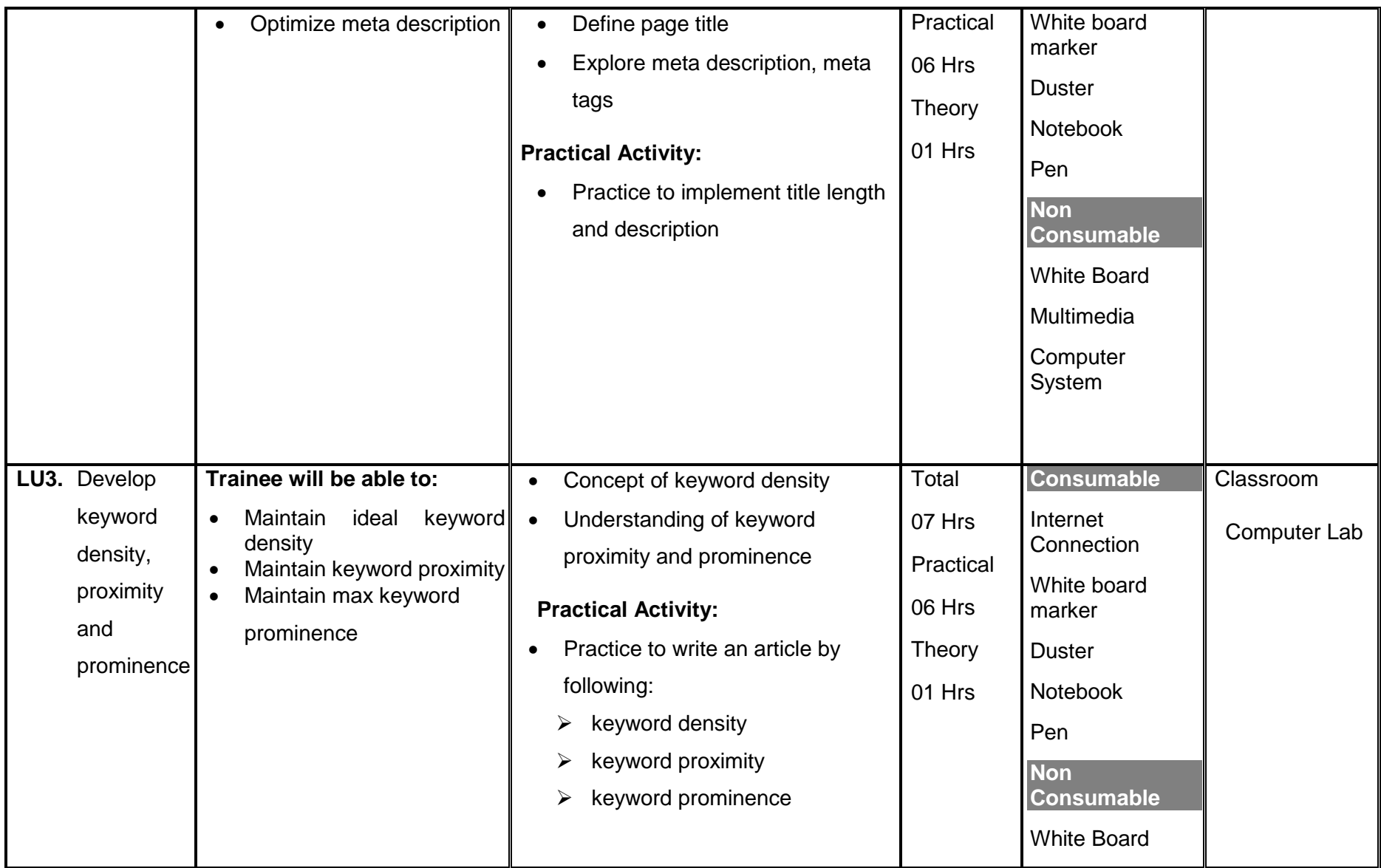

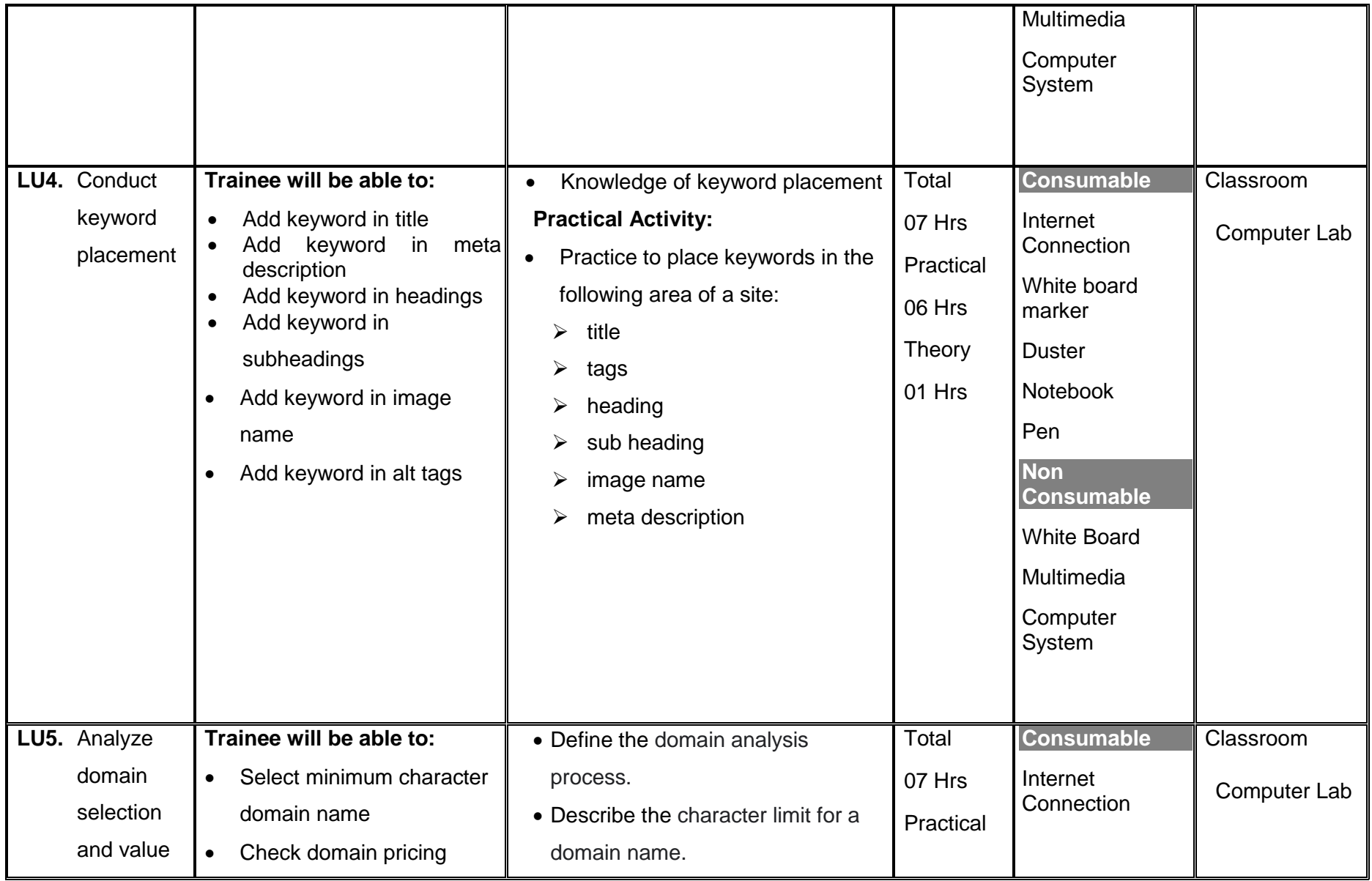

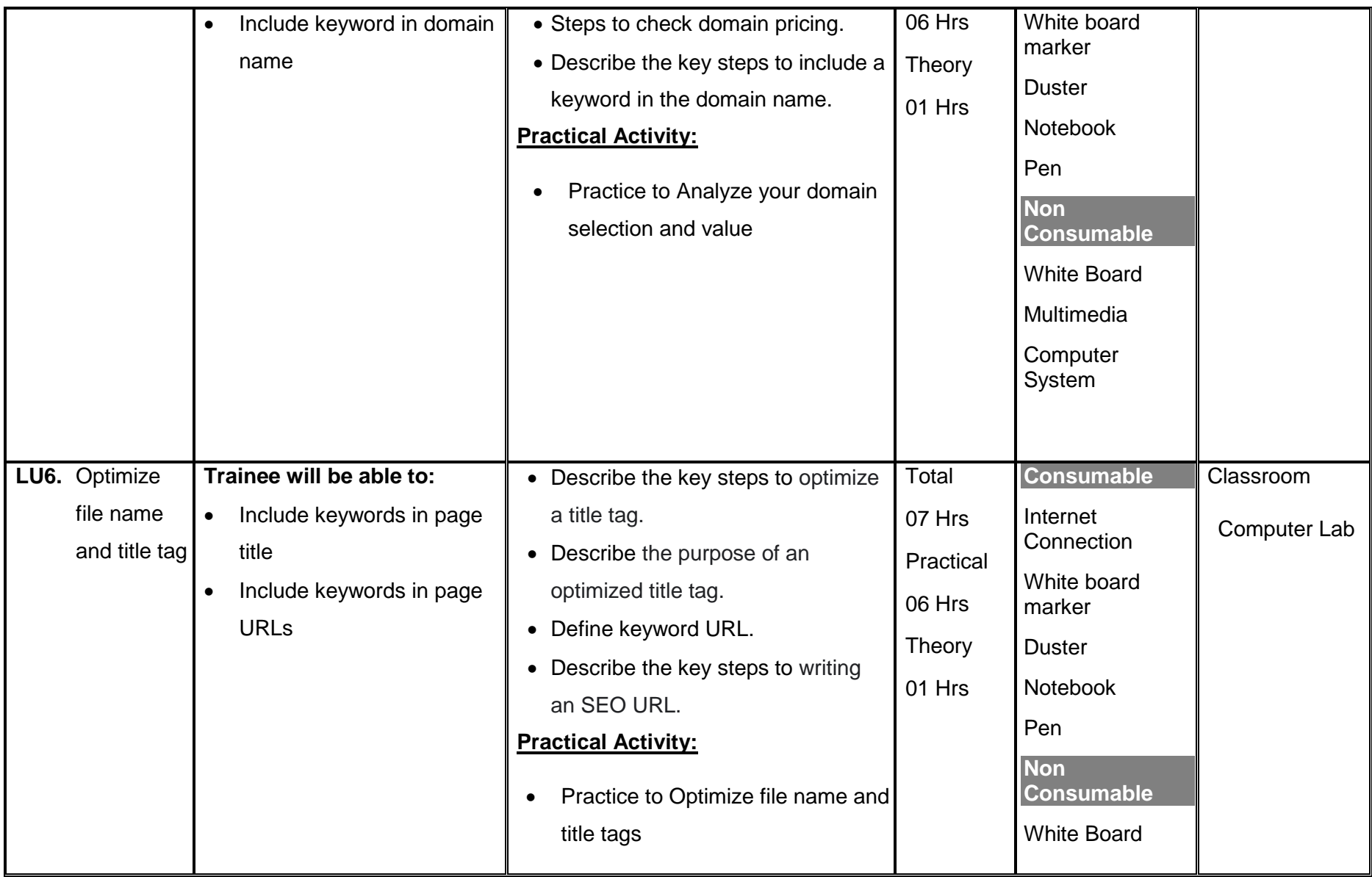

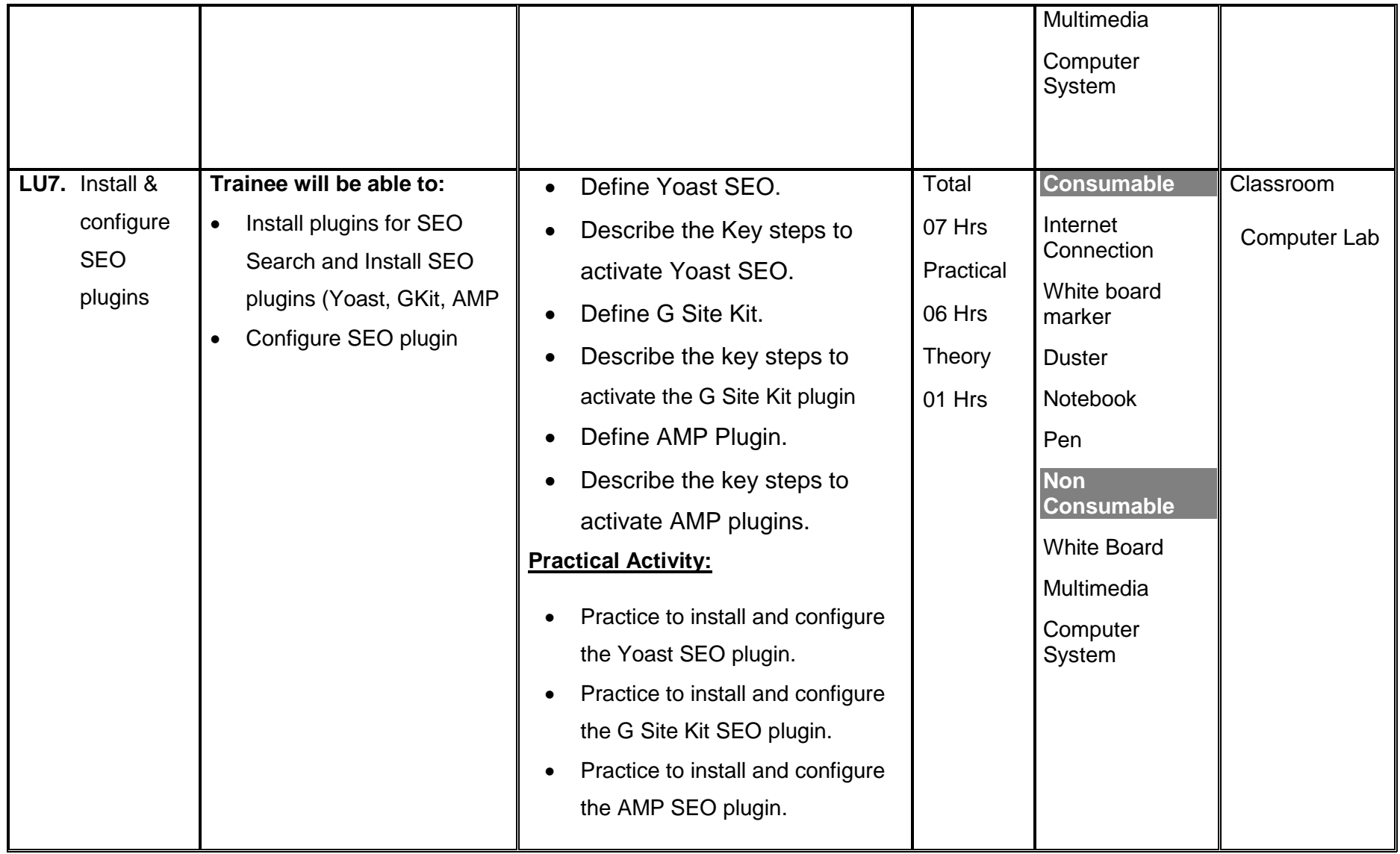

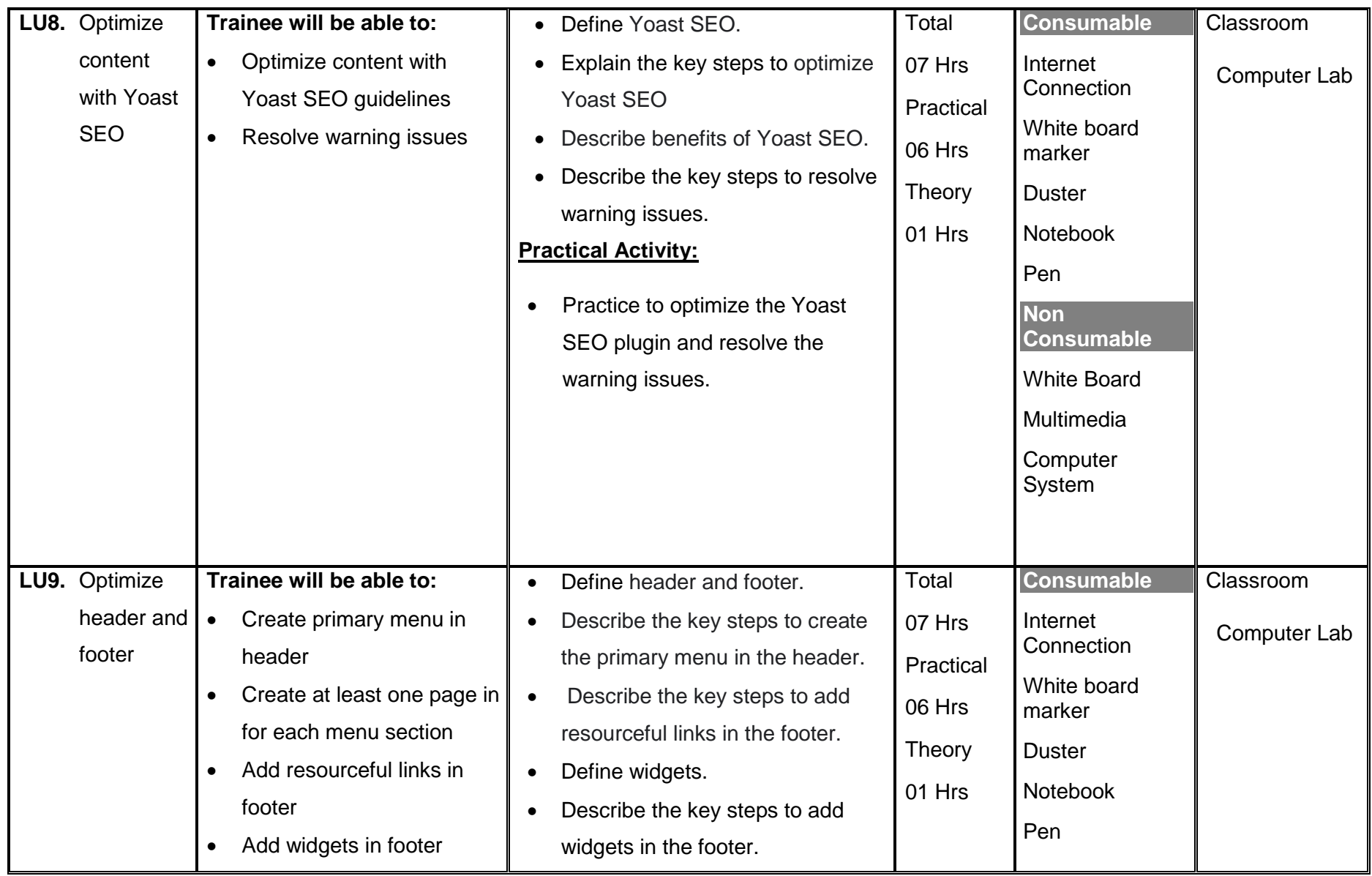

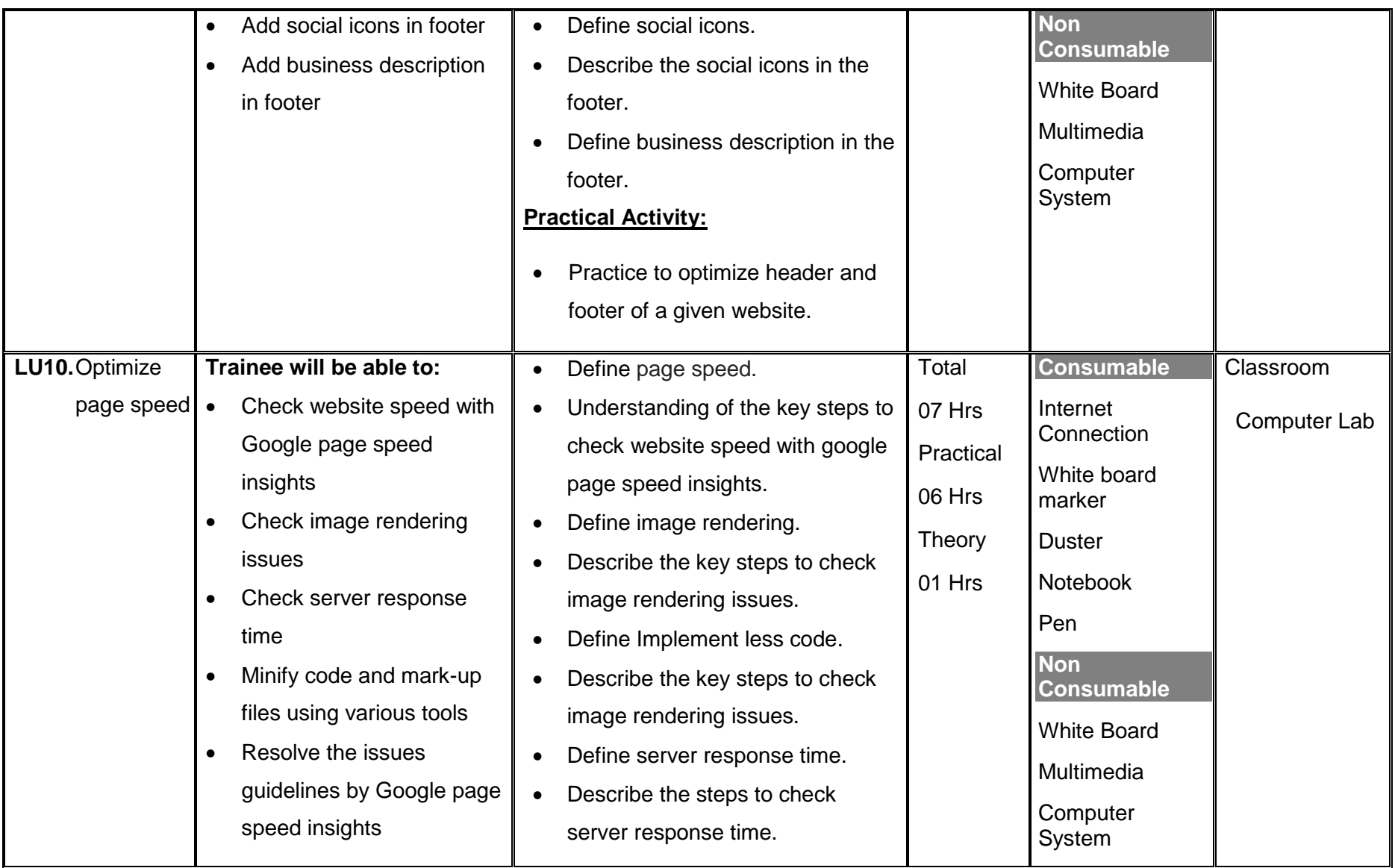

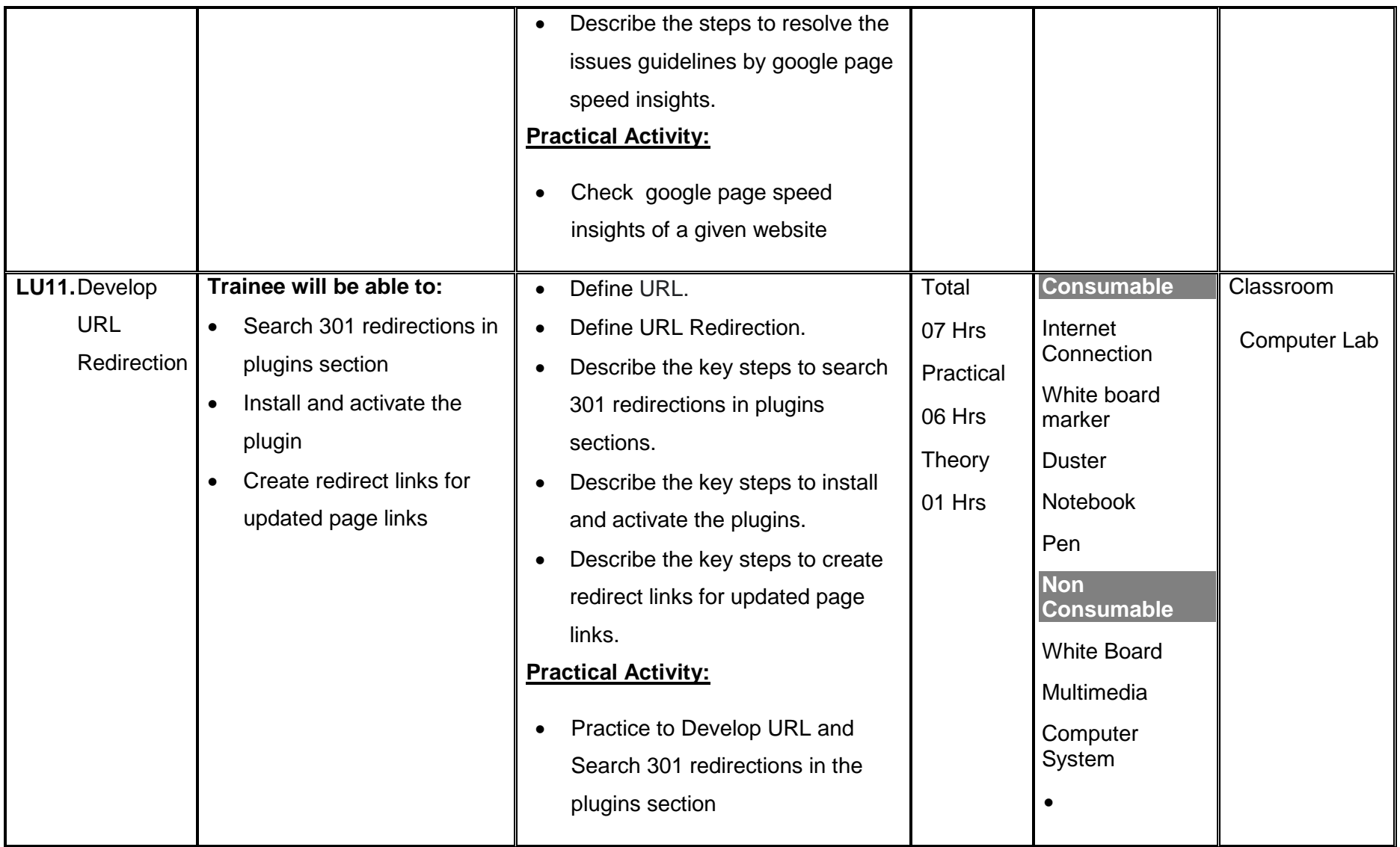

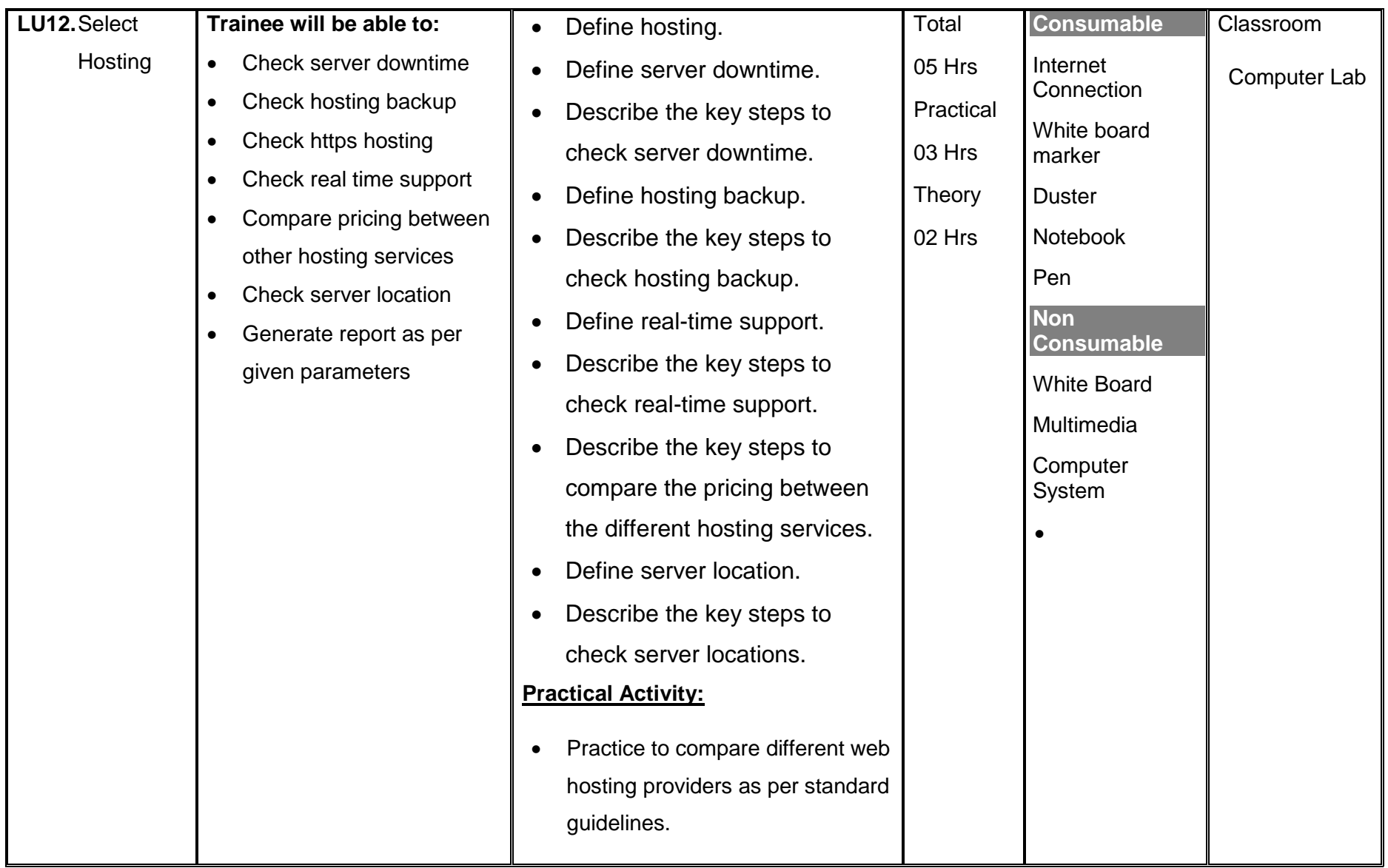

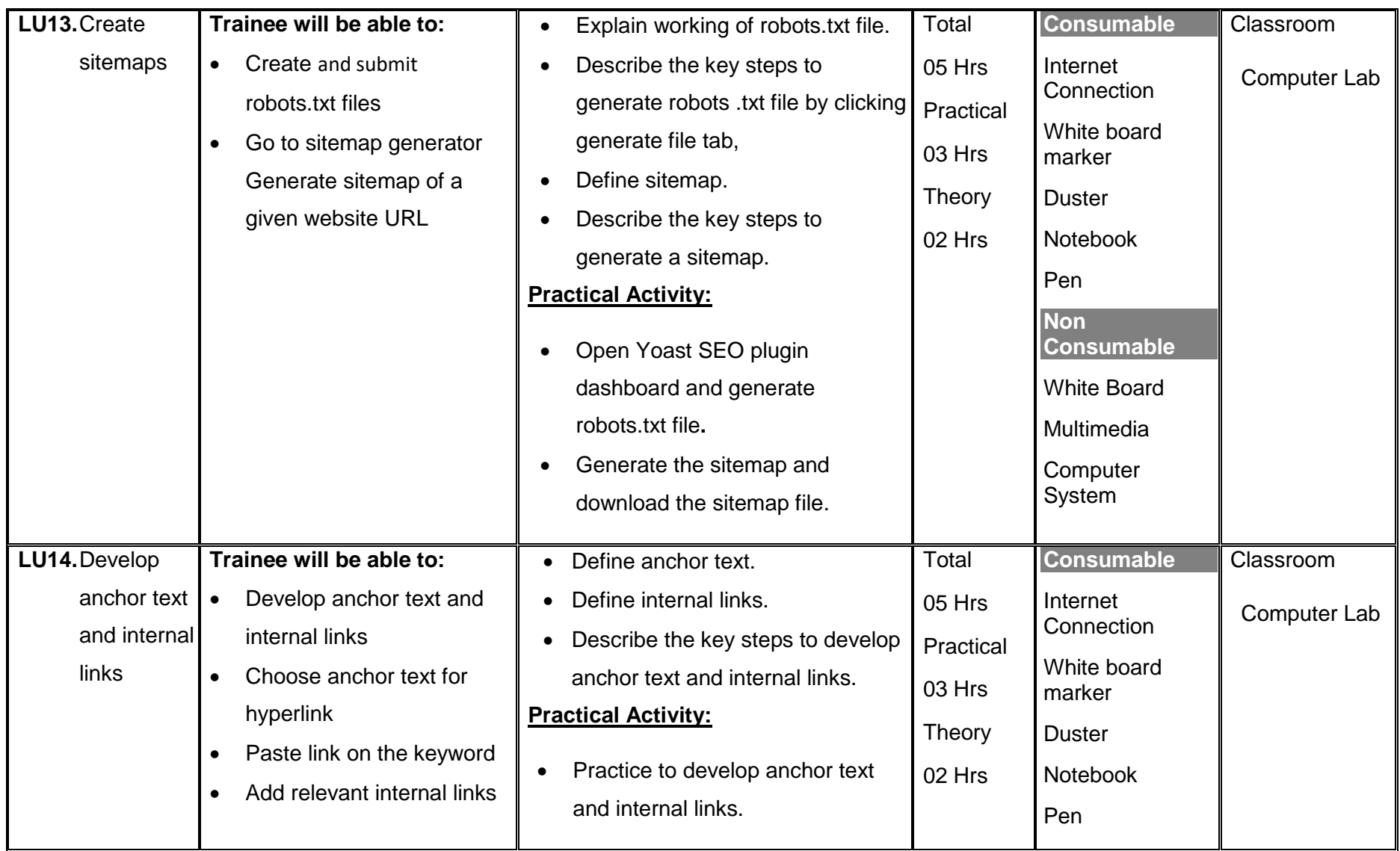

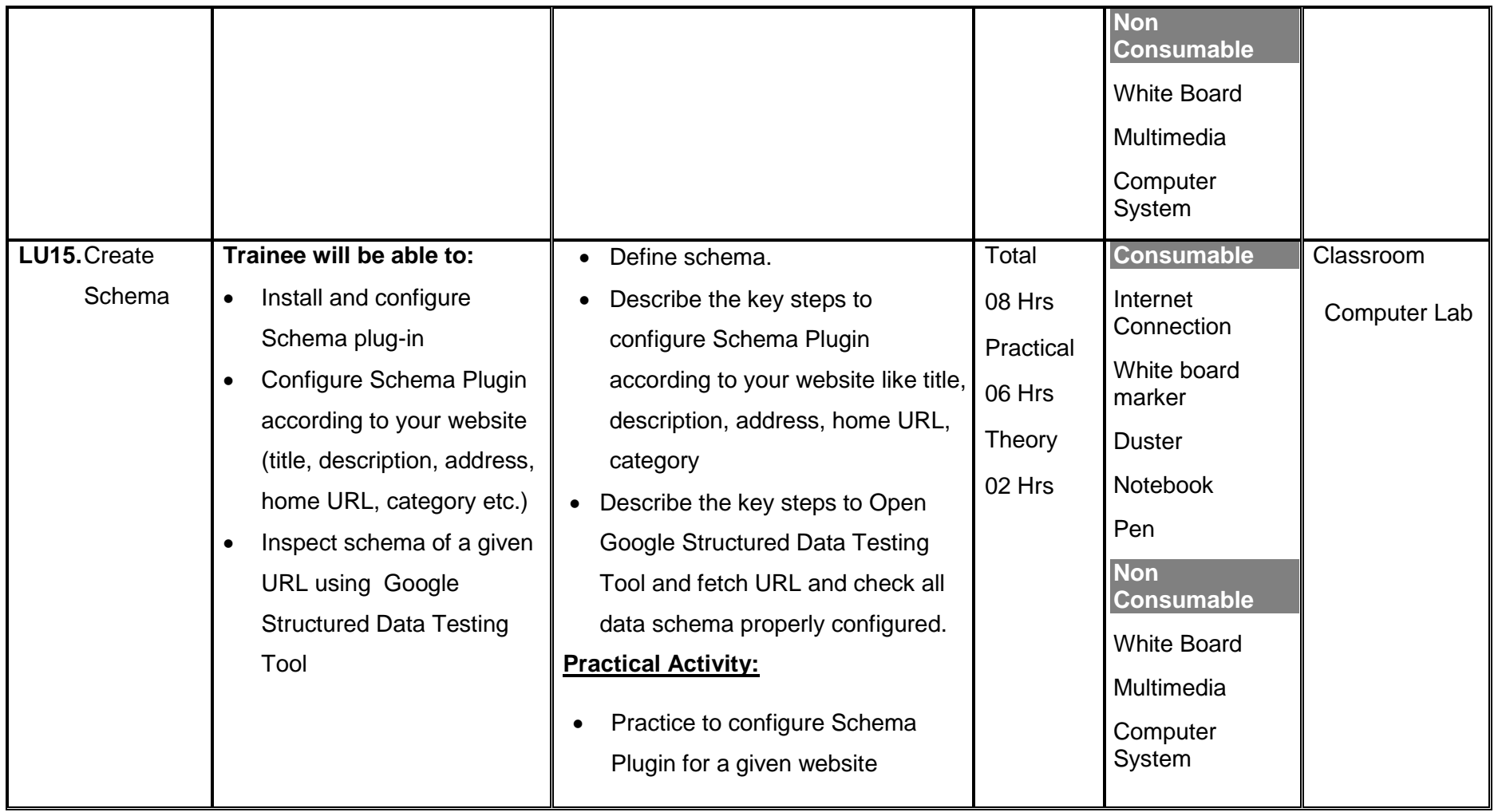

### **Module 6 : Perform Off-Page Search Engine Optimization (SEO)**

**Objective of the module**: After this competency standard candidate will be able to perform off-page SEO.

<span id="page-35-0"></span>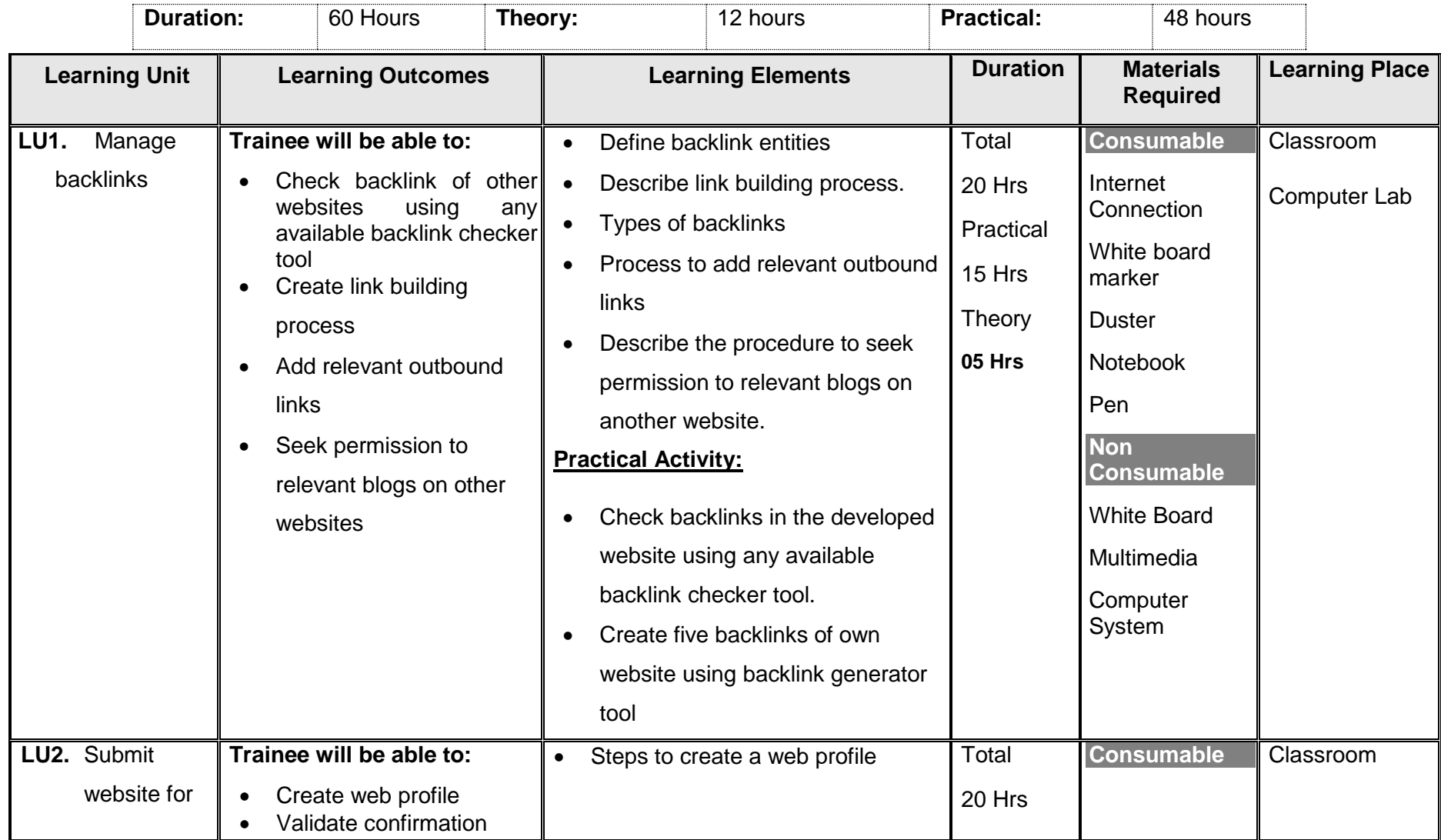

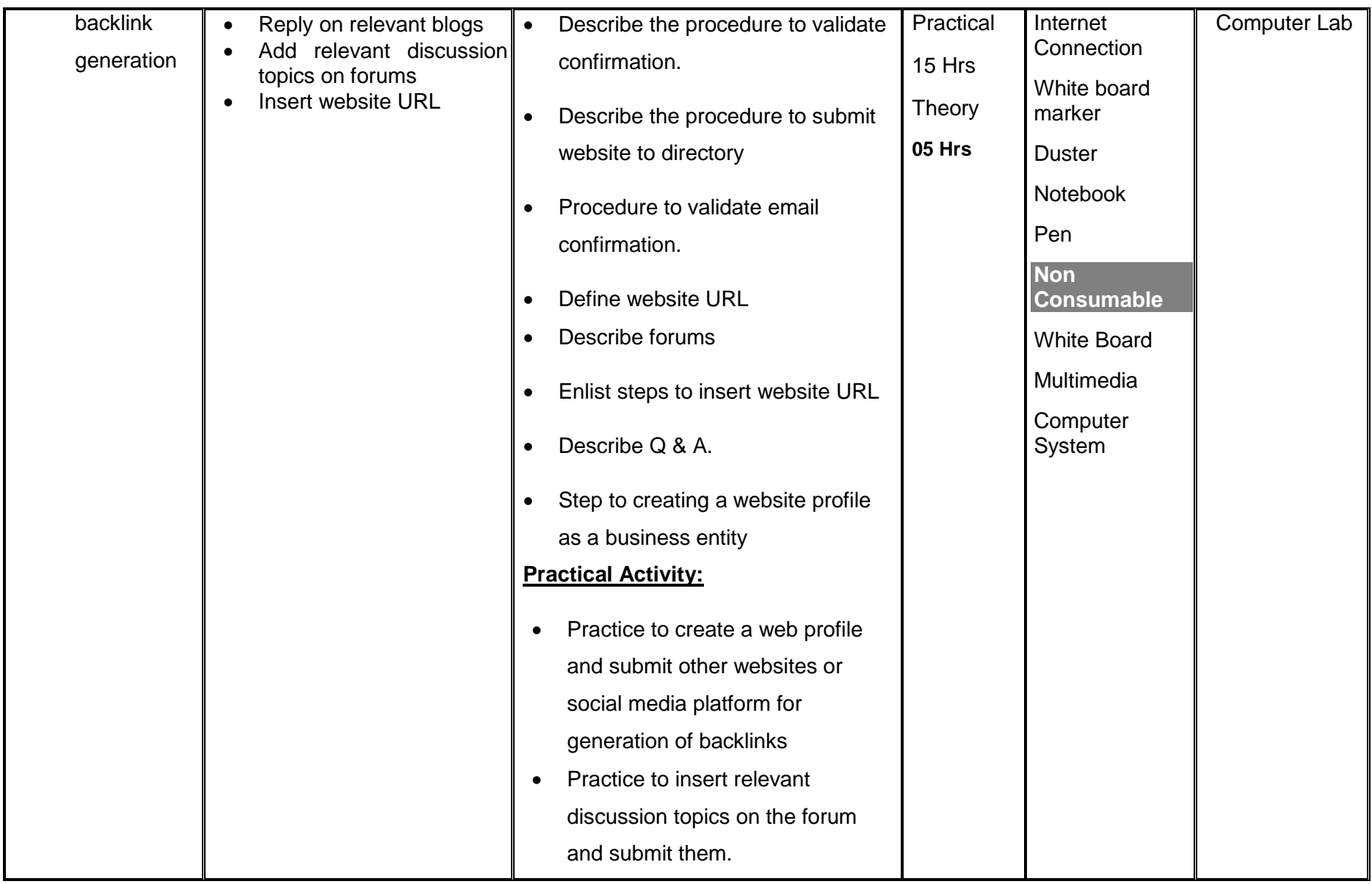

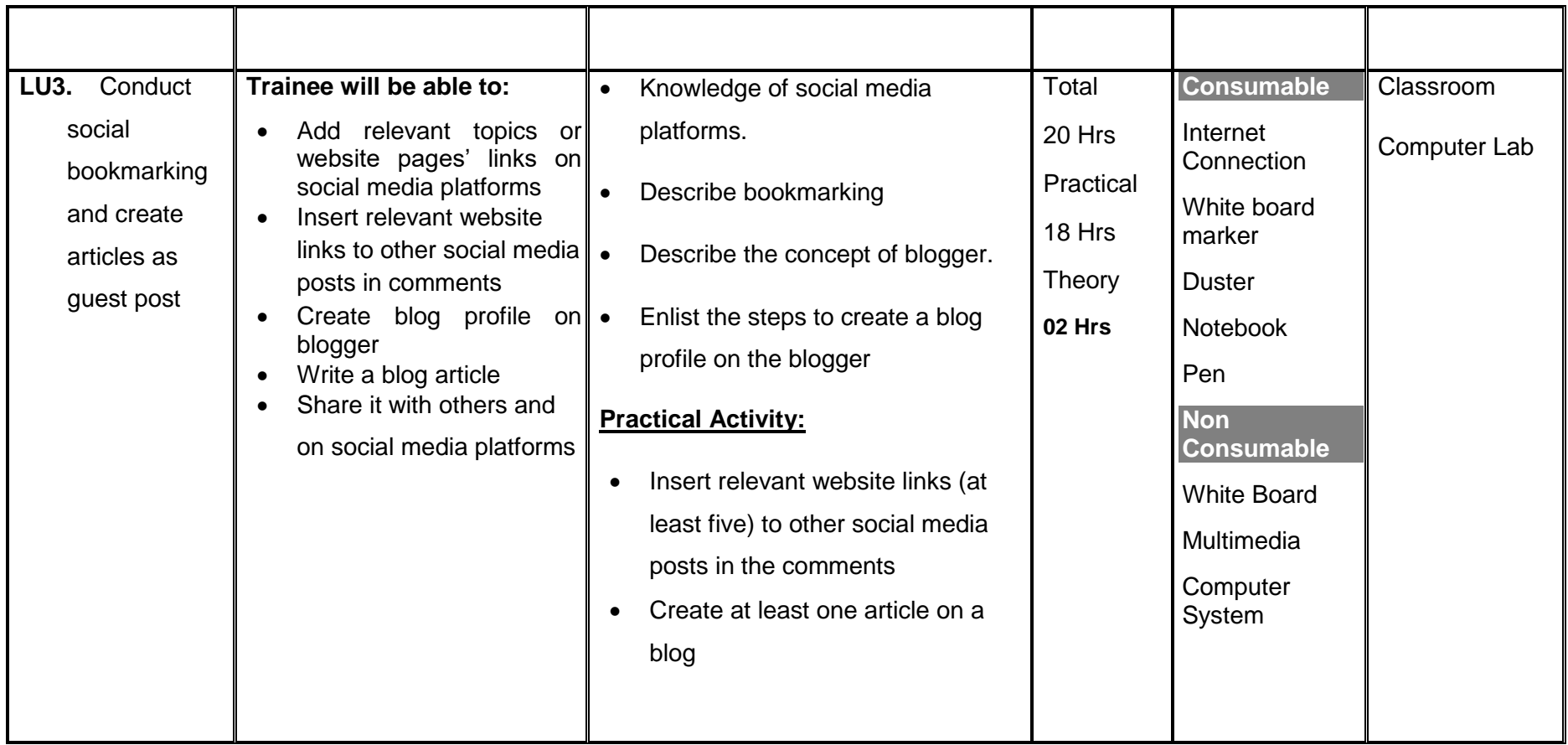

#### **Module 7 : Establish Social Media Platform Profiles**

**Objective of the module**: After this competency standard candidate will be able to establish social media platform profiles.

<span id="page-38-0"></span>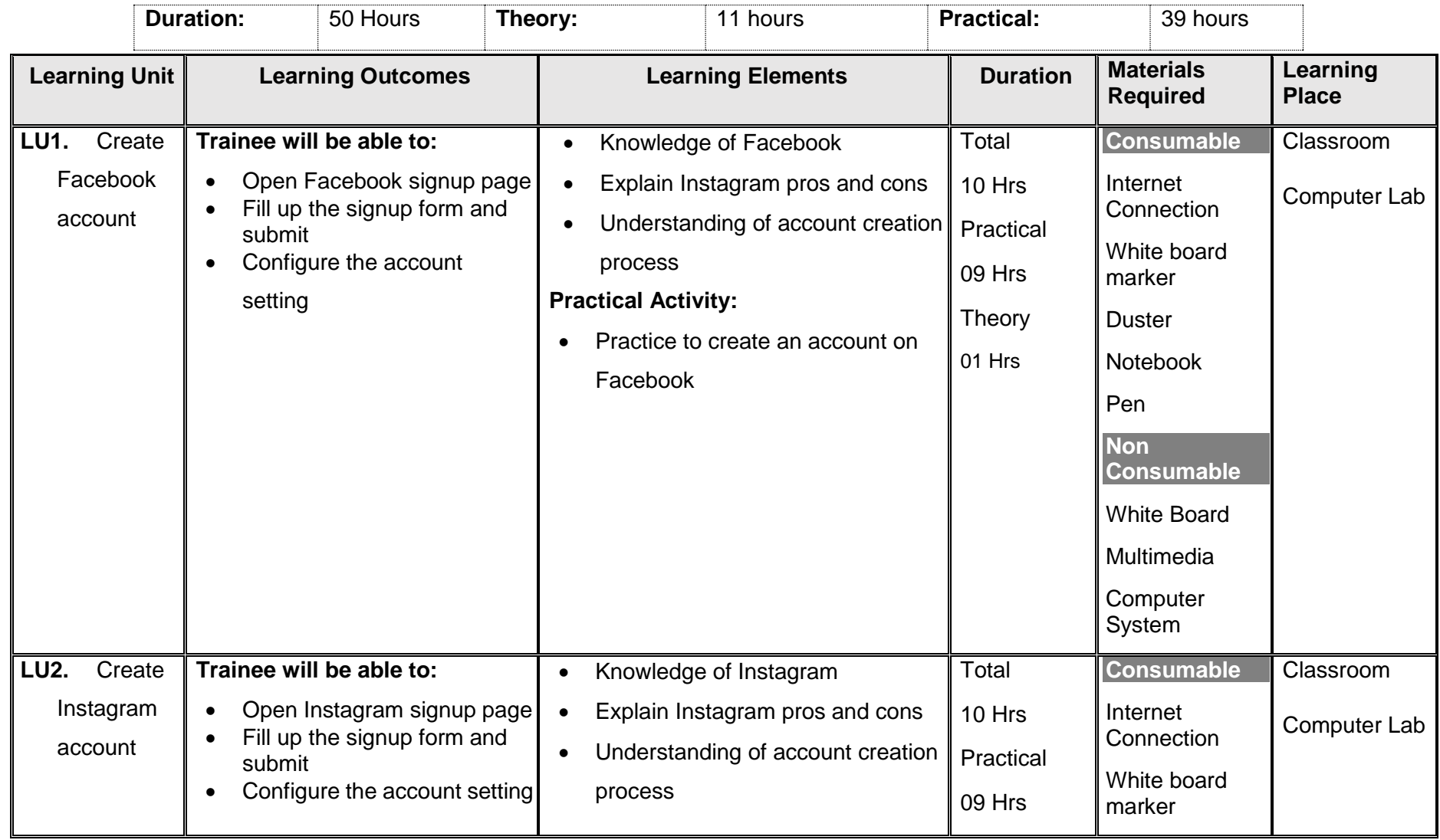

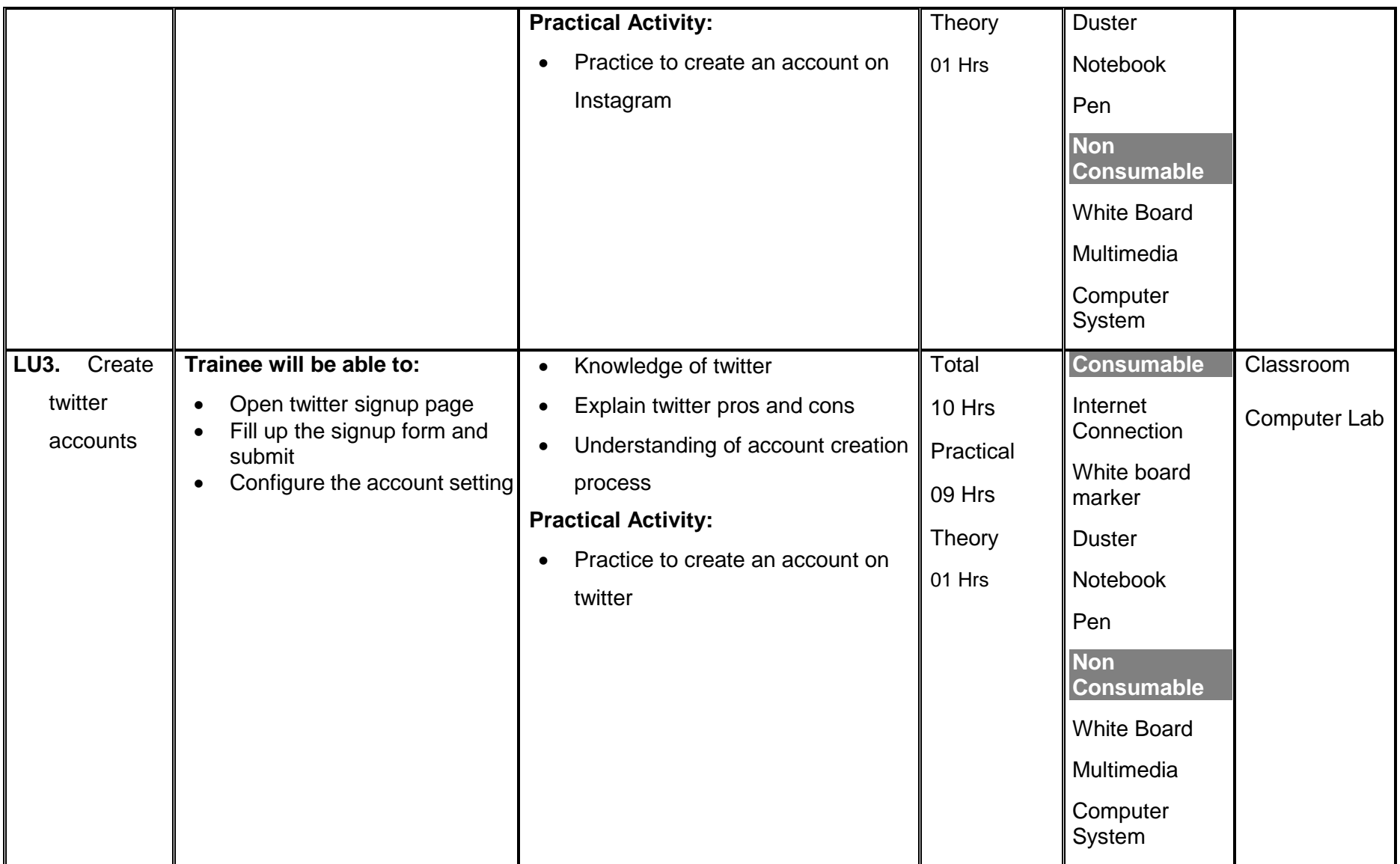

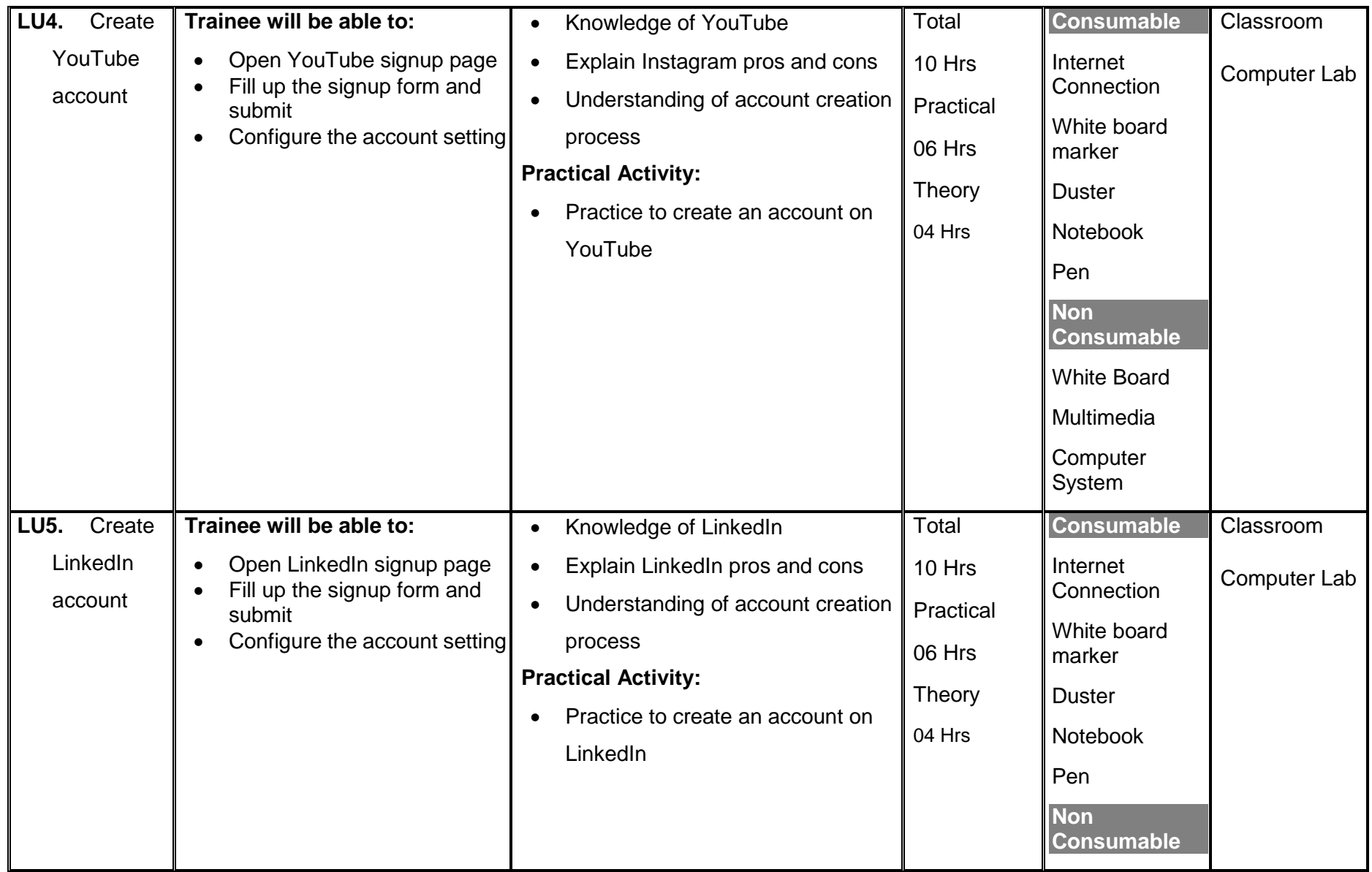

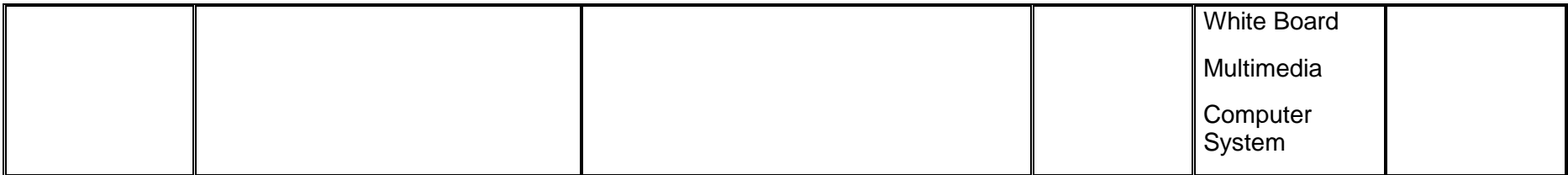

#### **Module 8 : Manage Facebook Page Basic Configuration**

Objective of the module: After this competency standard candidate will be able to manage Facebook page basic configuration.

<span id="page-42-0"></span>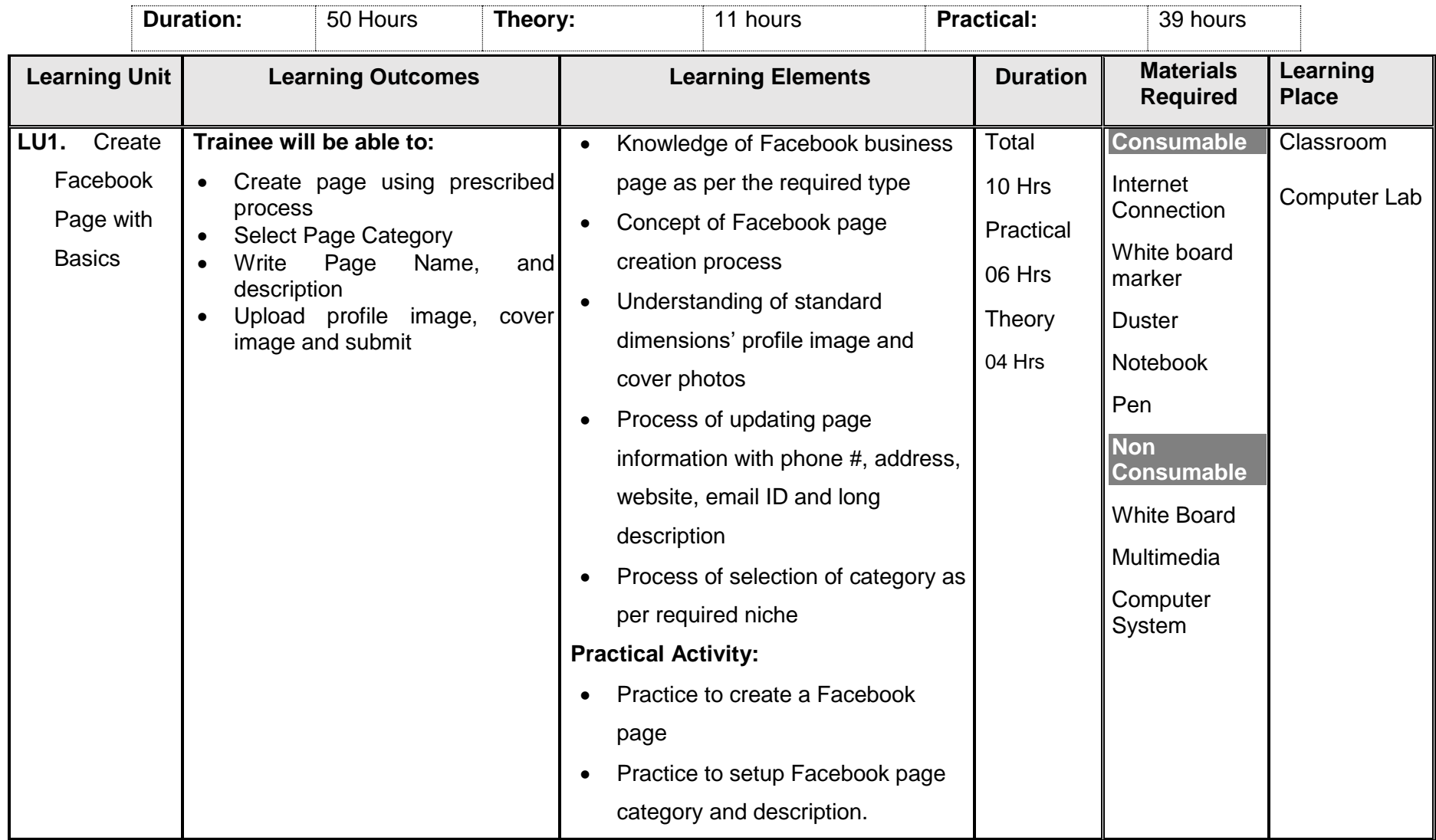

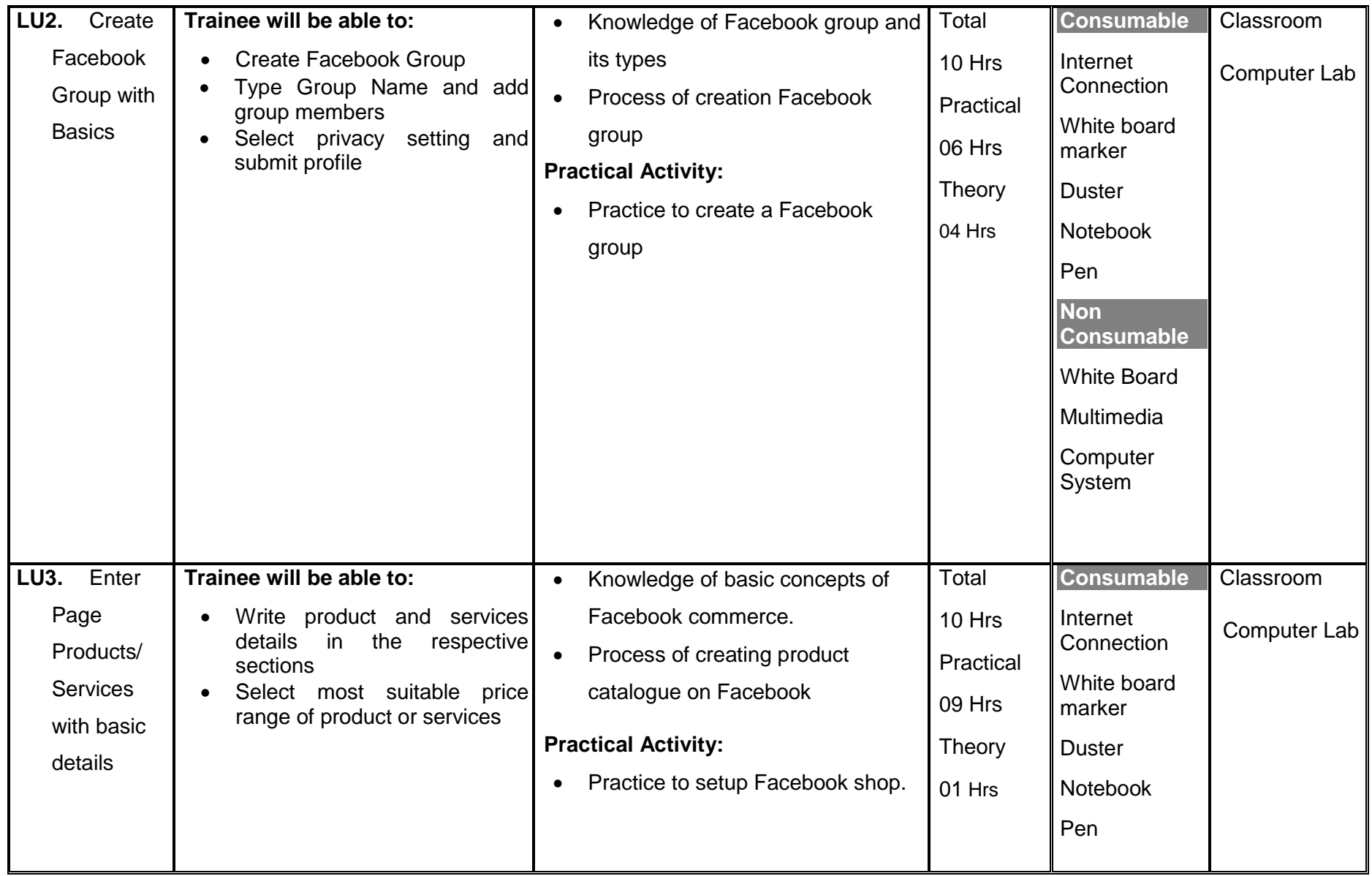

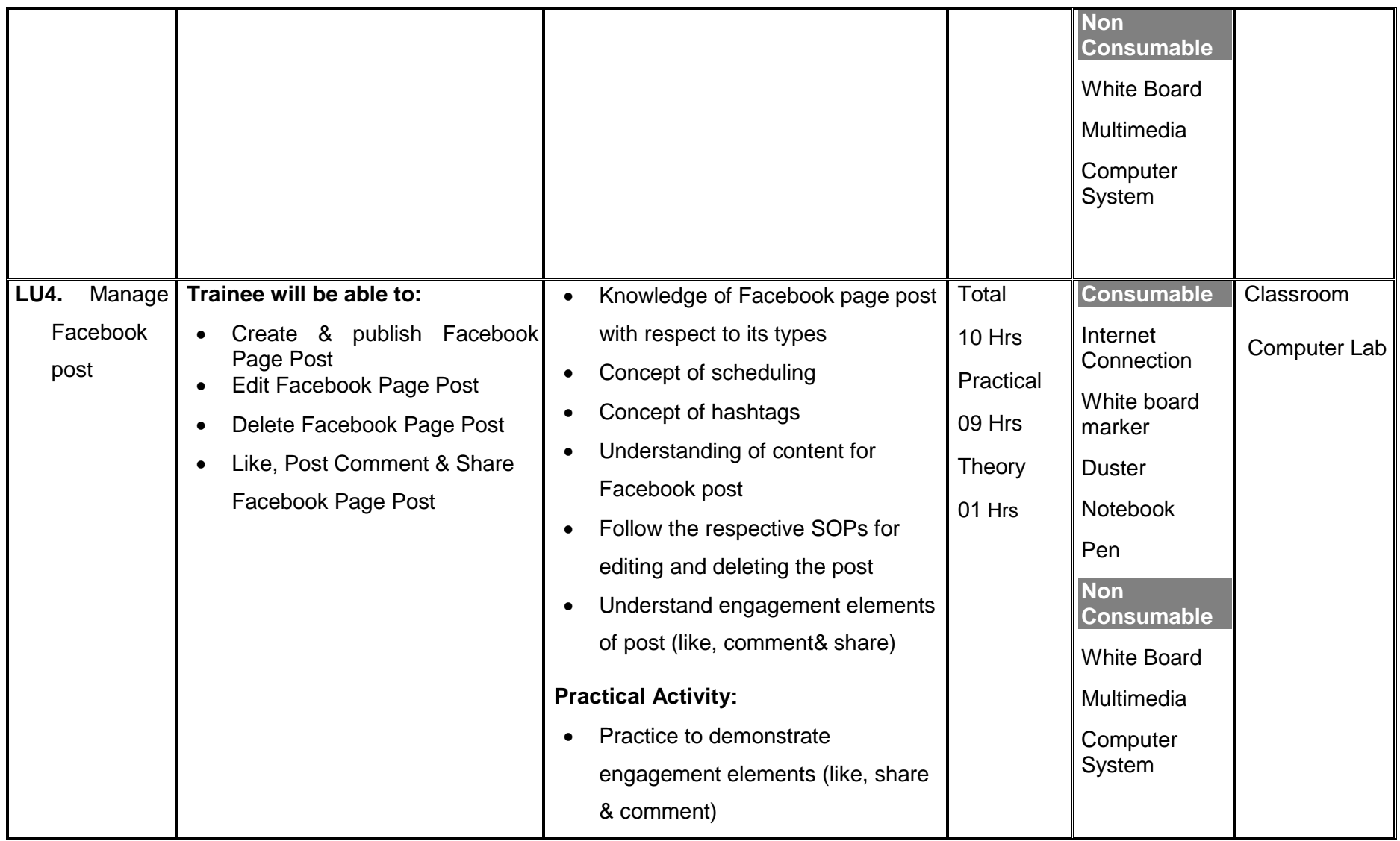

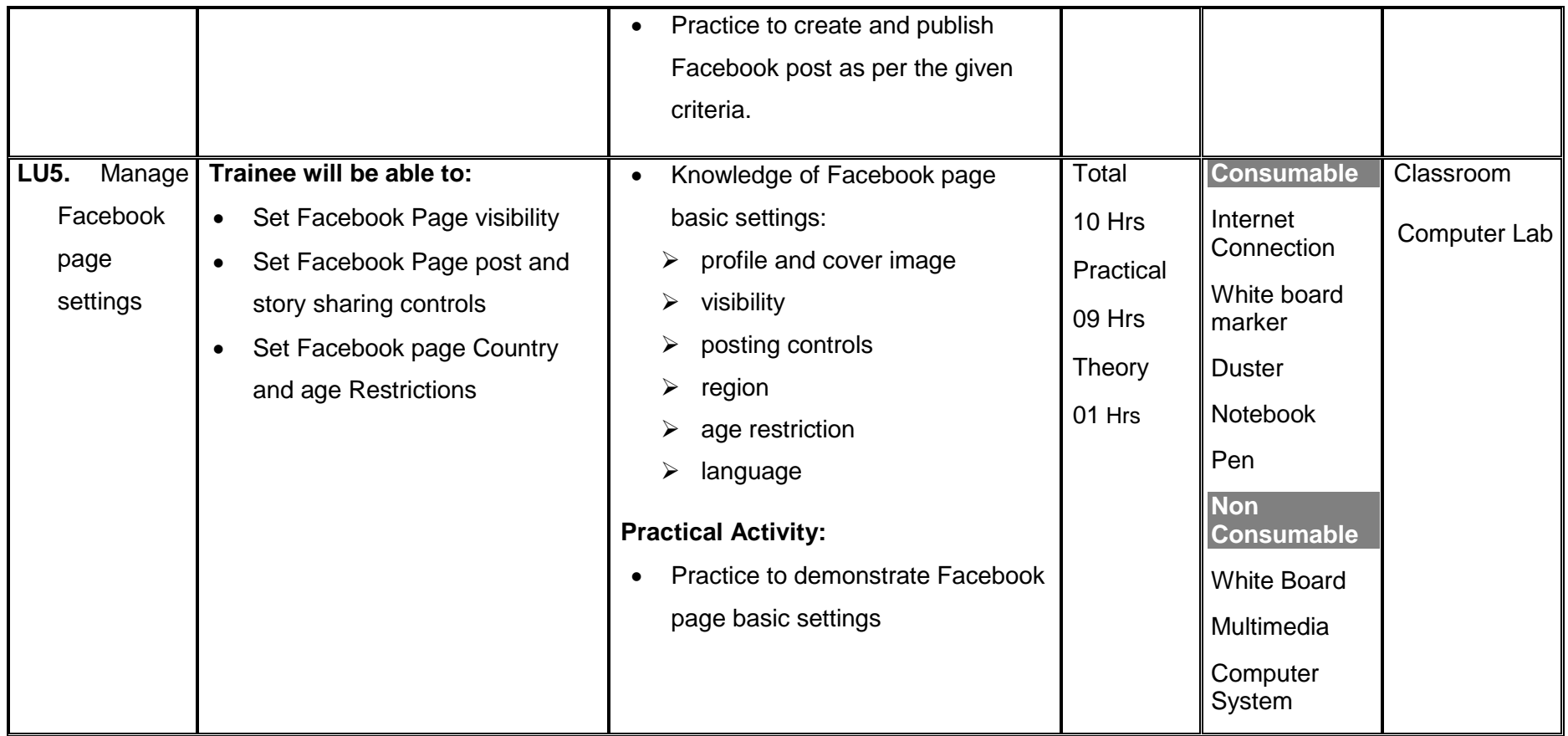

#### **Module 9 : Manage Instagram Account Basic Configuration**

**Objective of the module**: After this competency standard candidate will be able to manage Instagram account basic configuration.

<span id="page-46-0"></span>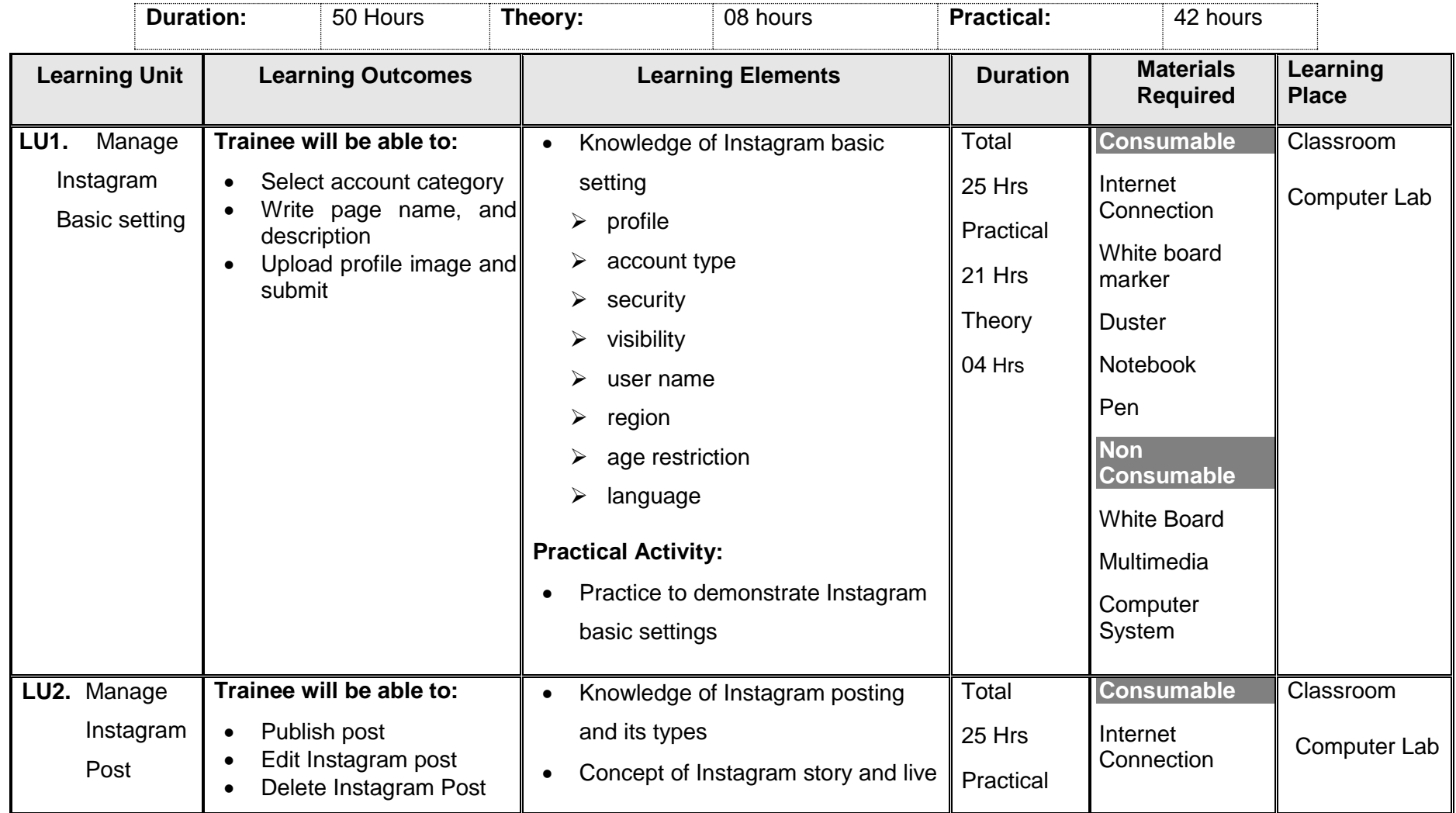

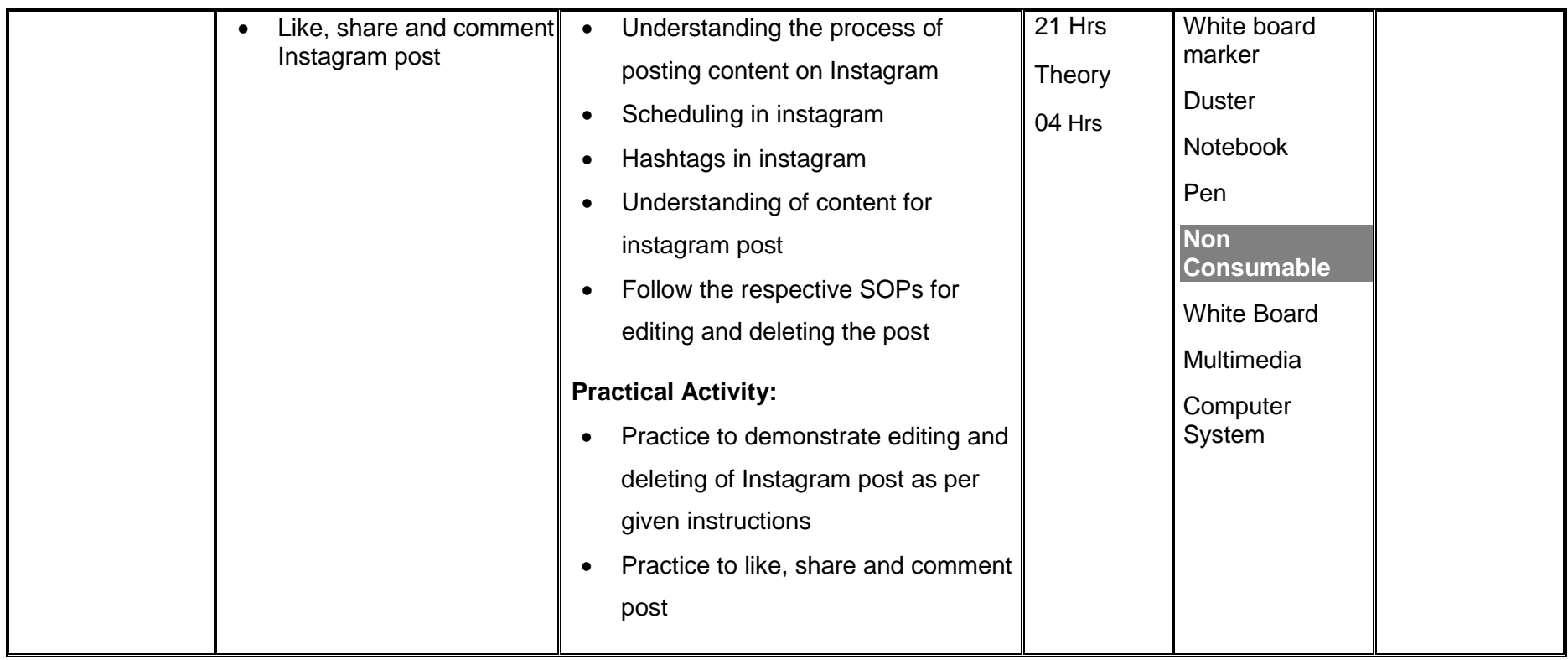

#### **Module 10 : Manage Twitter Tweets**

**Objective of the module**: After this competency standard candidate will be able to manage Twitter Tweets.

<span id="page-48-0"></span>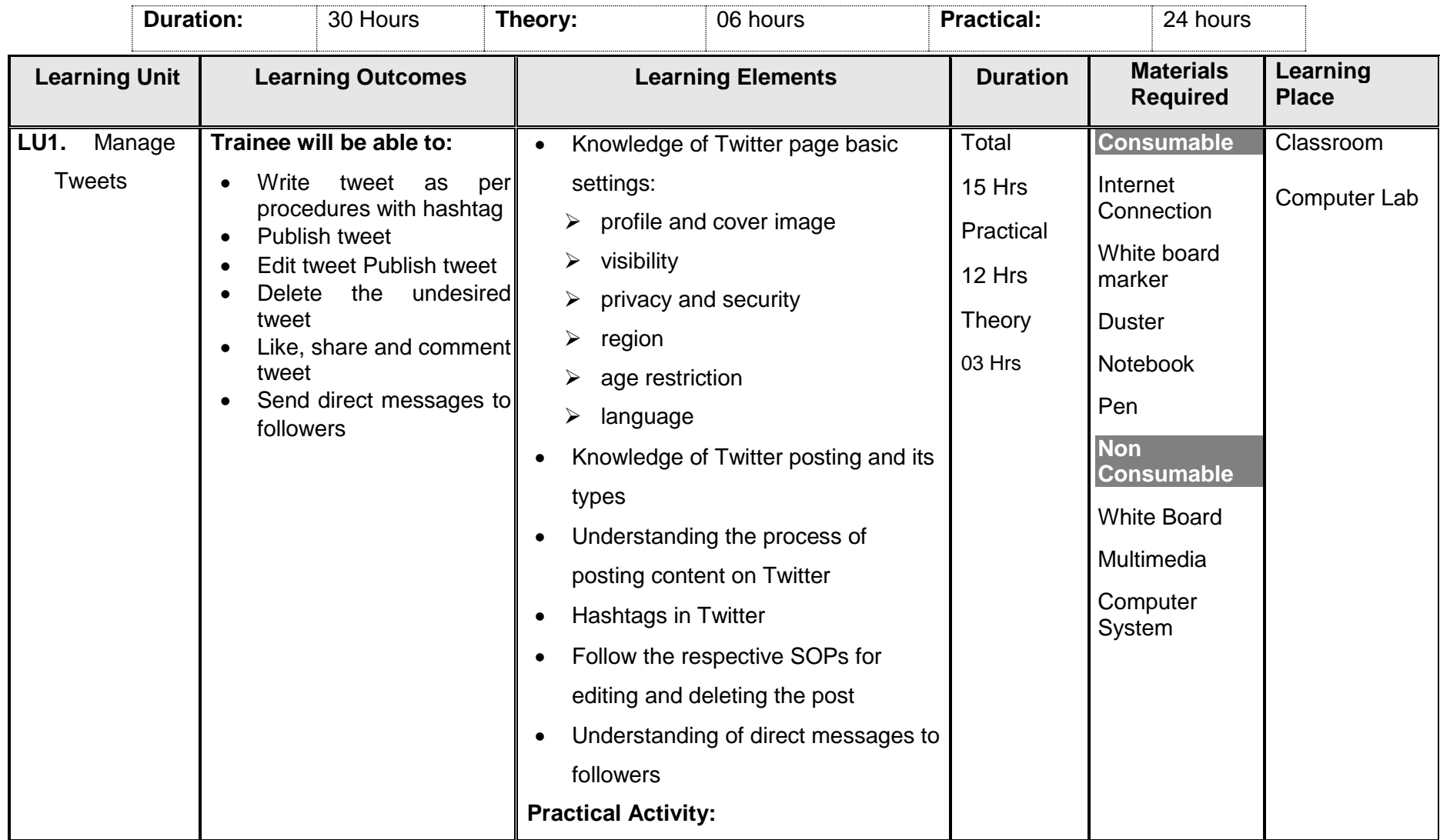

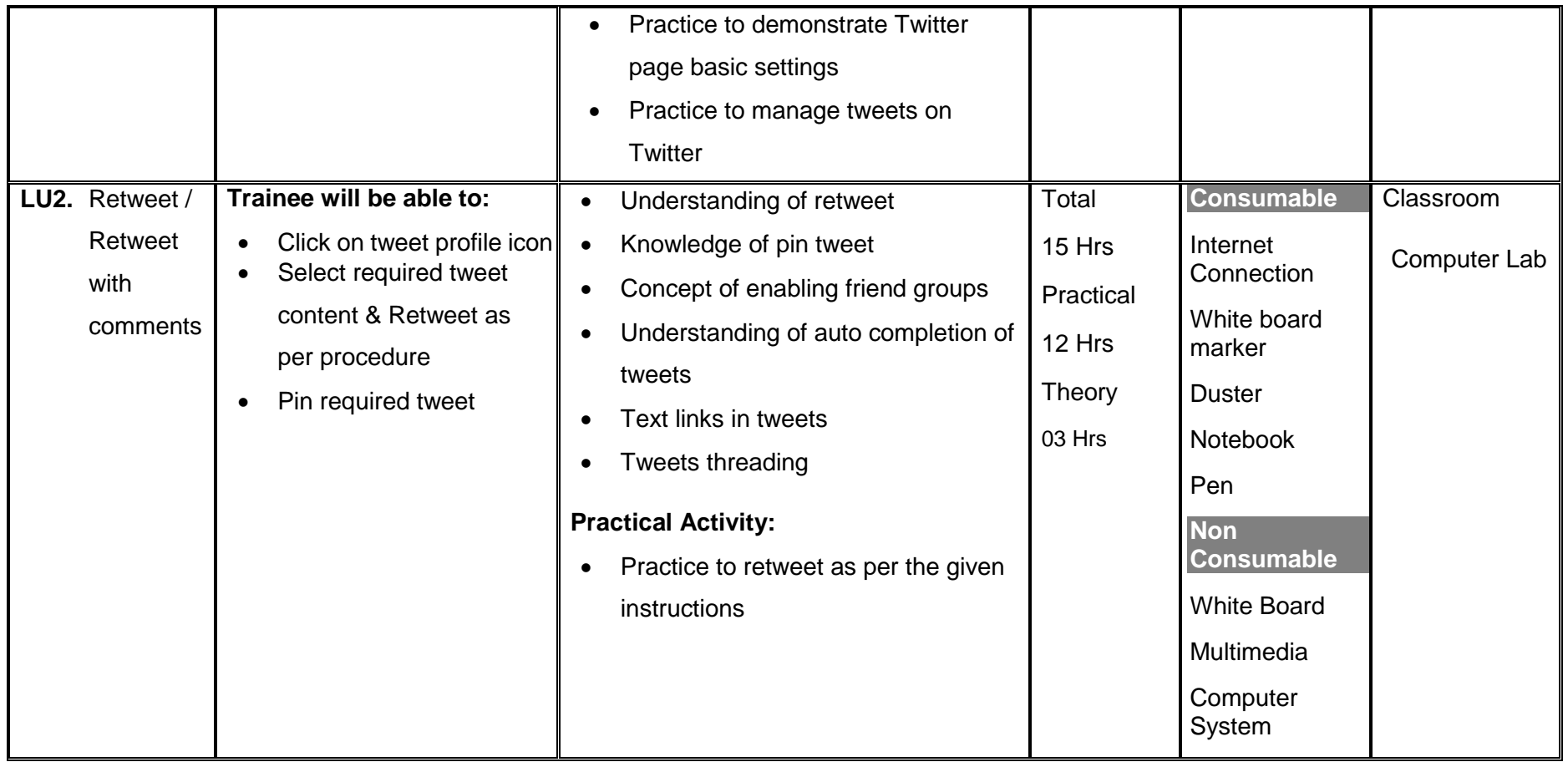

#### **Module 11 : Manage YouTube Basic Video Posting**

**Objective of the module**: After this competency standard candidate will be able to manage YouTube basic video posting.

<span id="page-50-0"></span>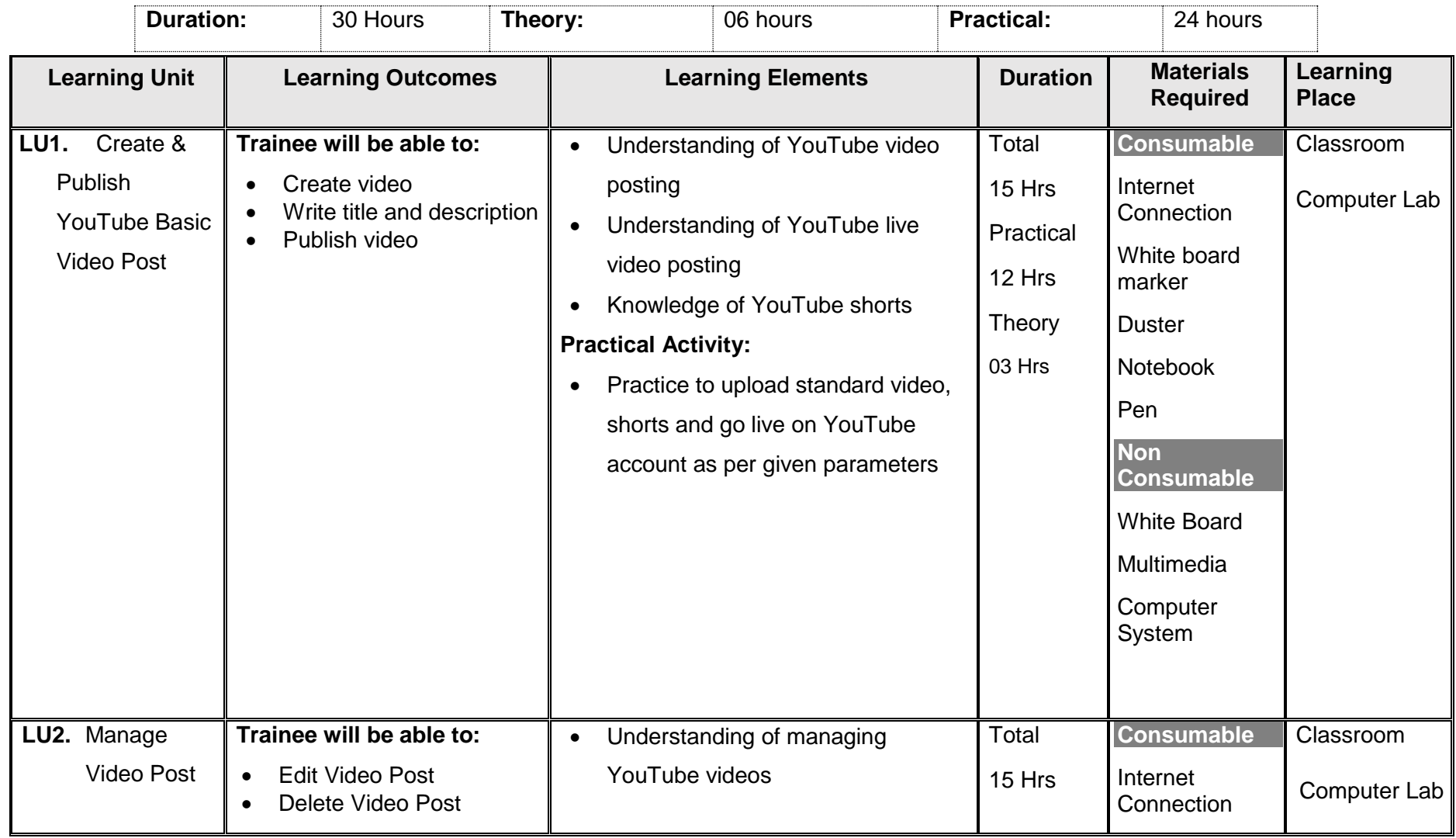

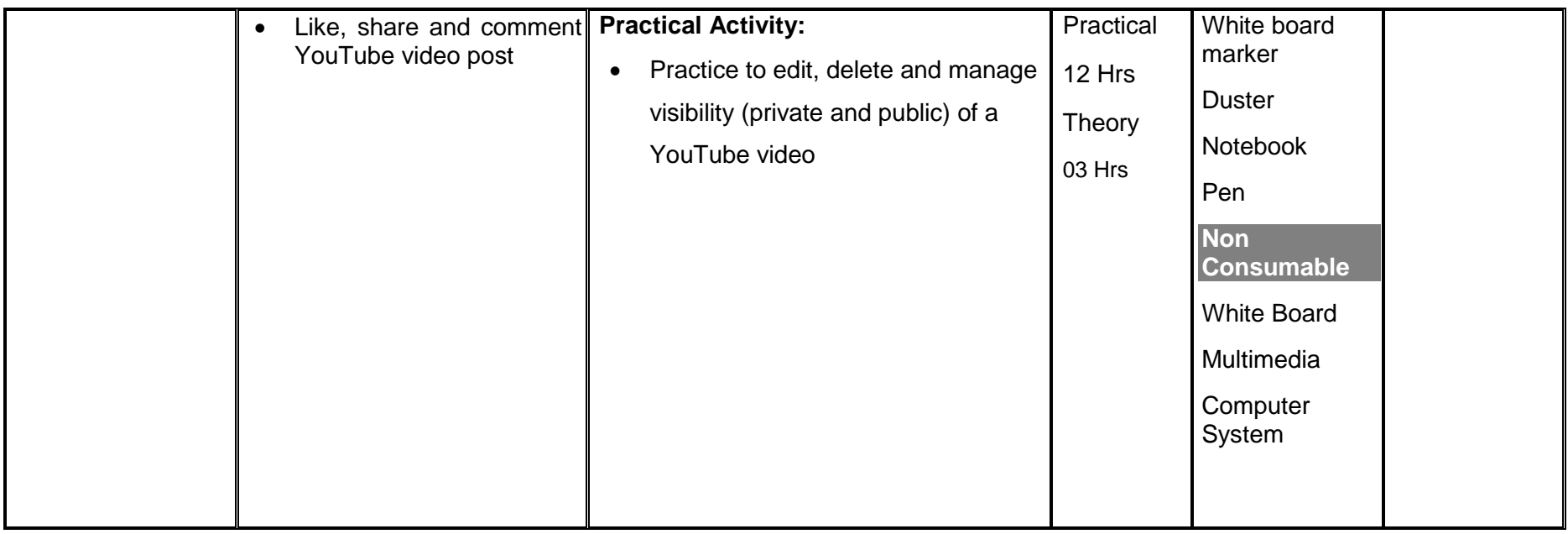

#### **Module 12 : Manage LinkedIn Page**

**Objective of the module**: After this competency standard candidate will be able to manage LinkedIn page.

<span id="page-52-0"></span>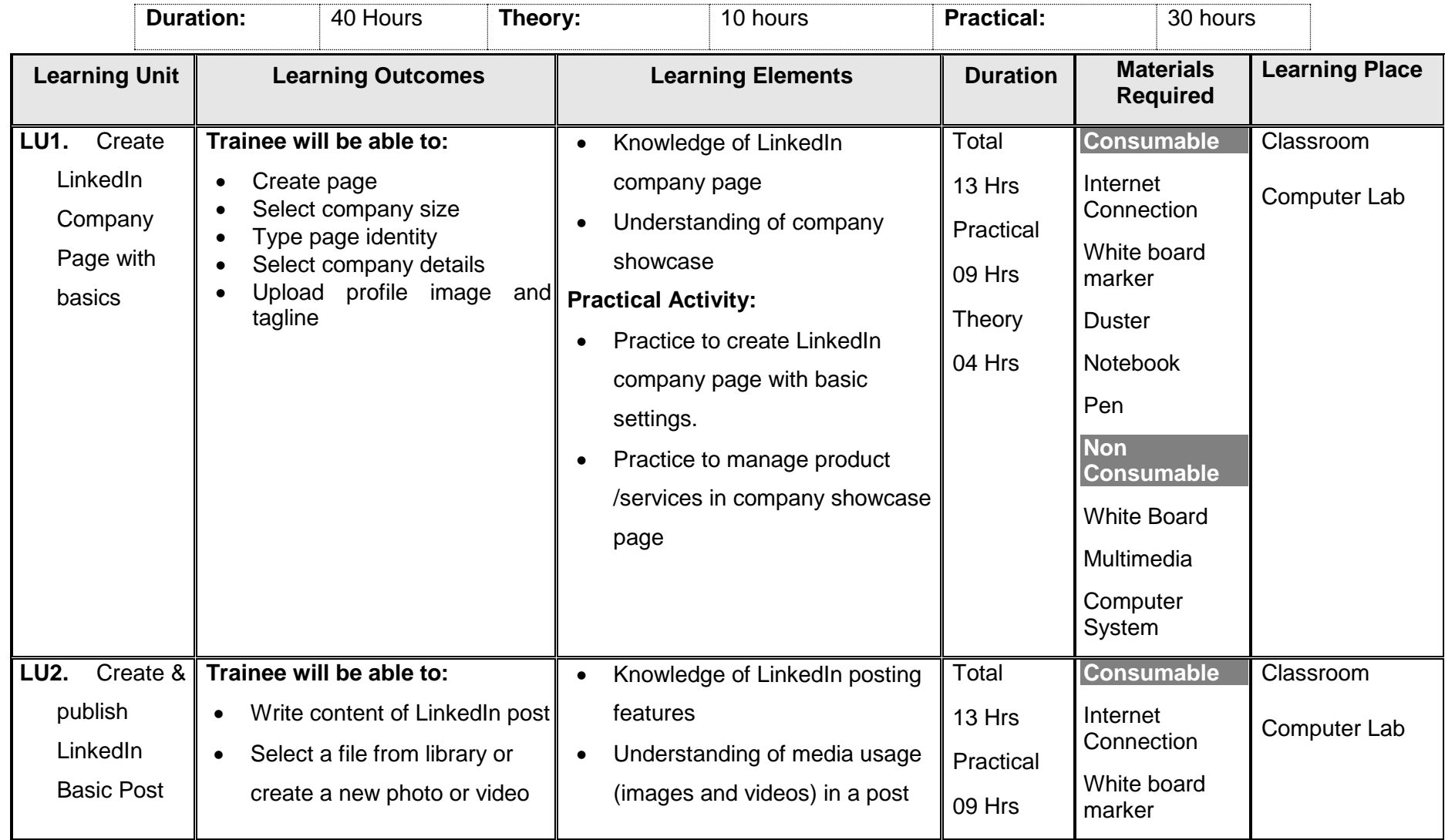

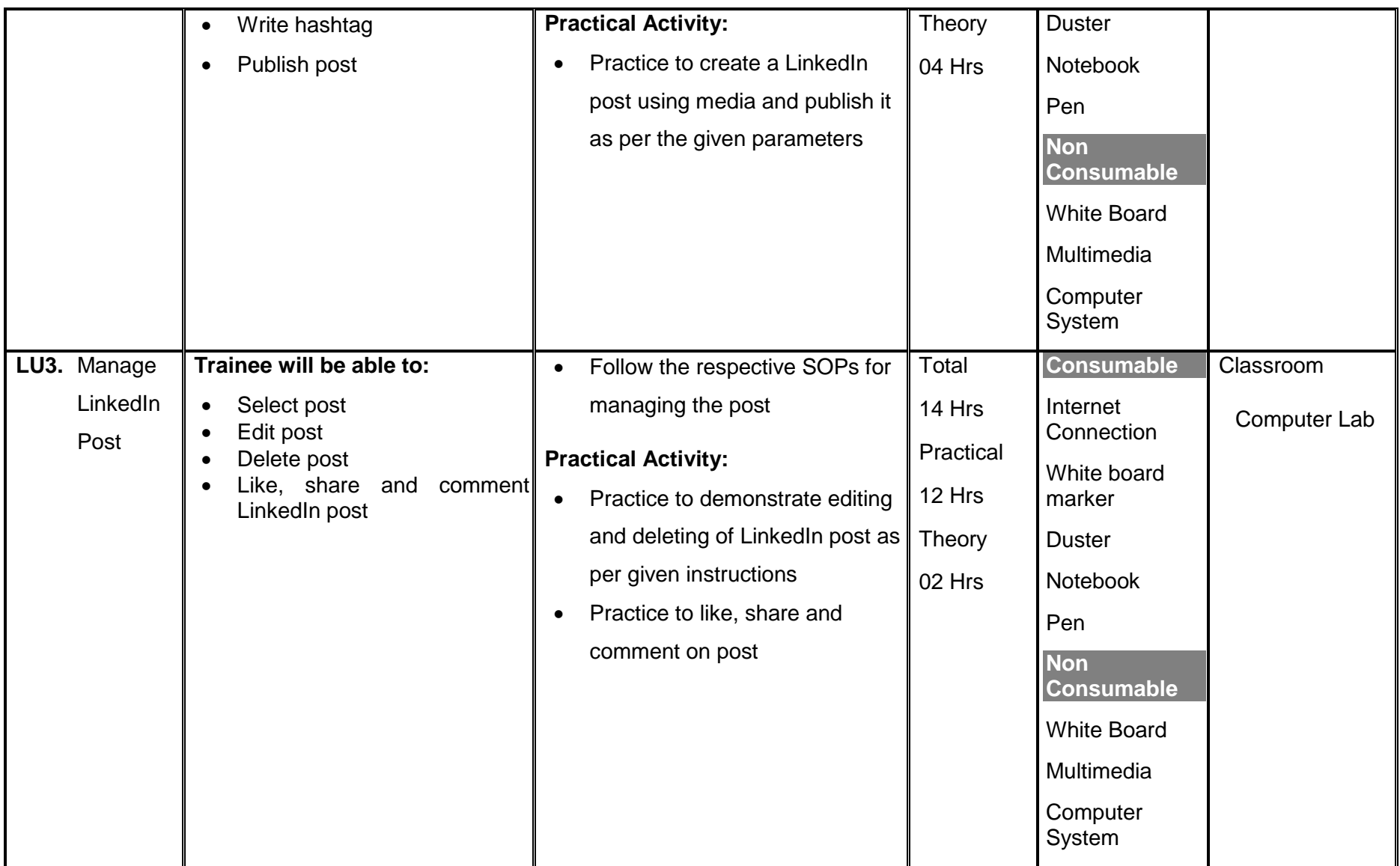

#### **Module 13 Communicate at Workplace**

**Objective of the module:** The aim of this module to get knowledge, skills and understanding to Communicate at Workplace.

**Duration:** 30 hours **Theory:** 10 hours **Practical:** 20 hours

<span id="page-54-0"></span>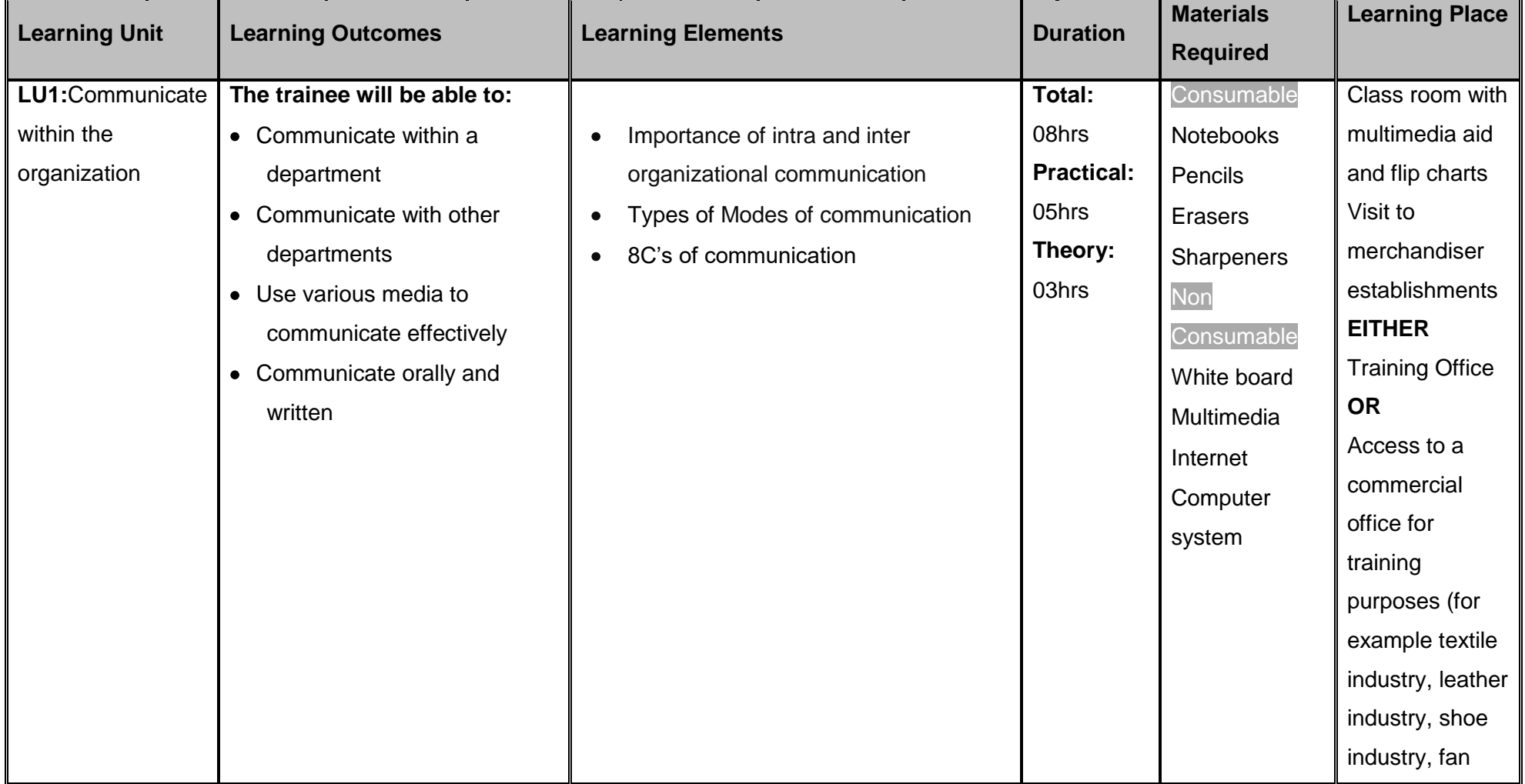

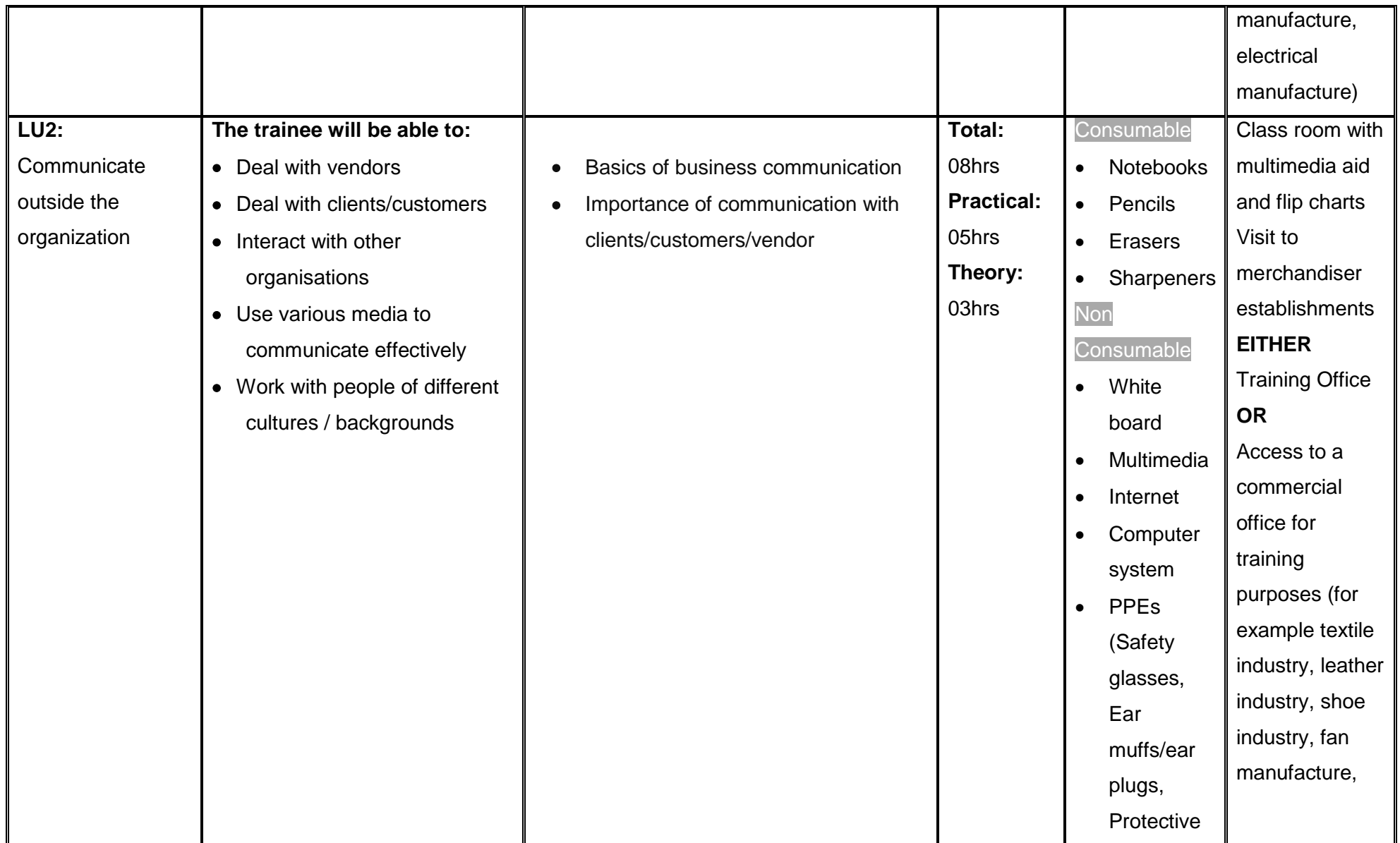

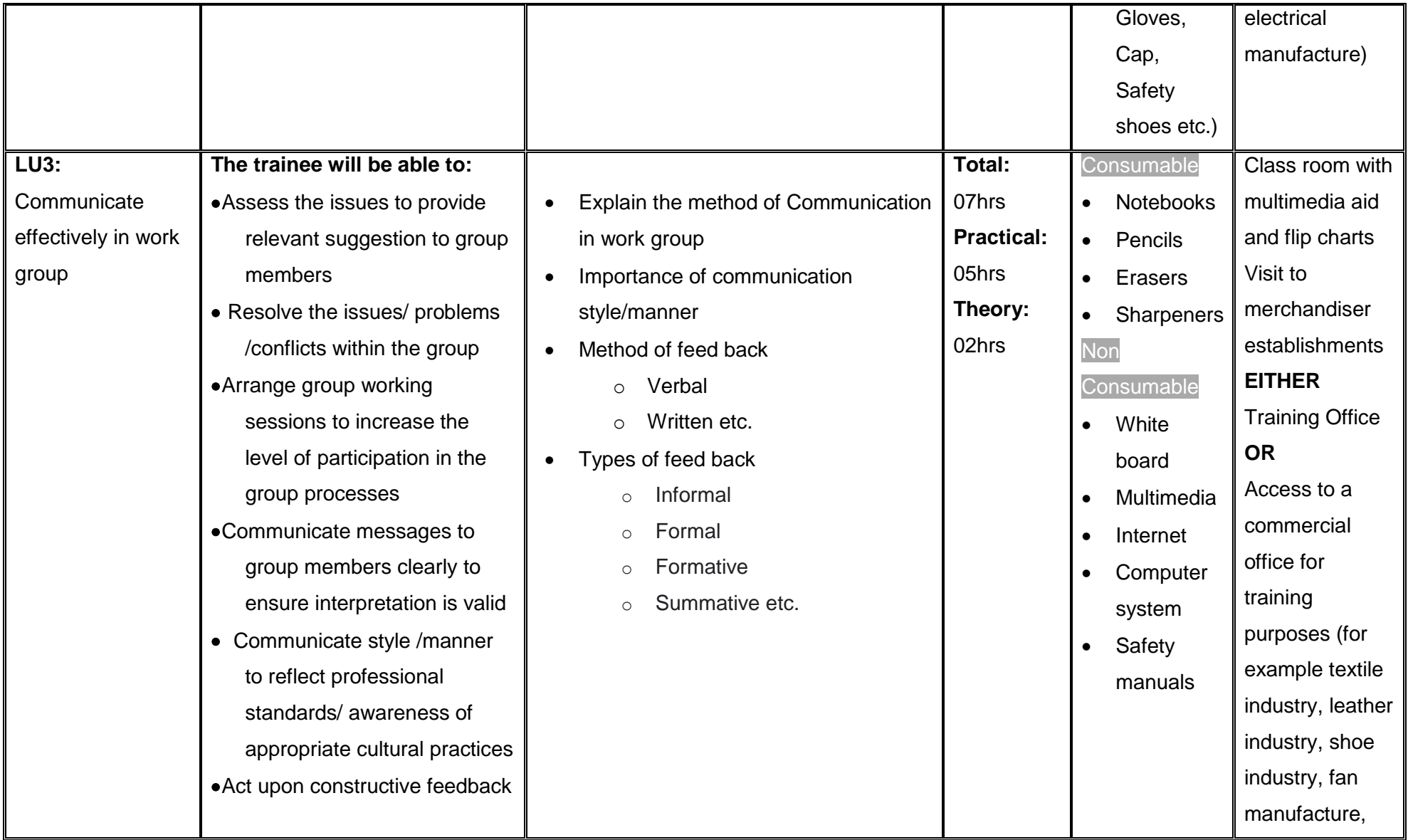

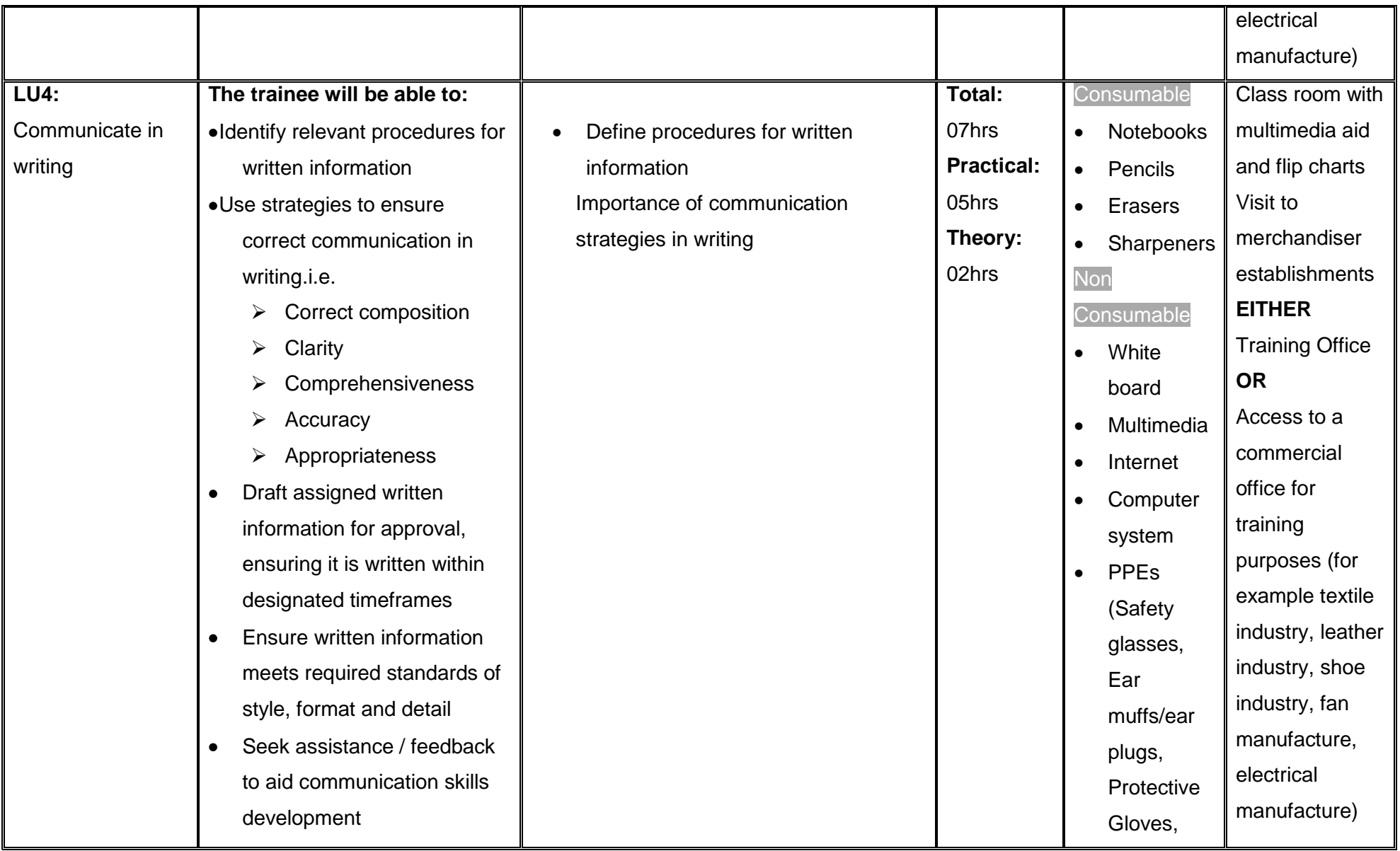

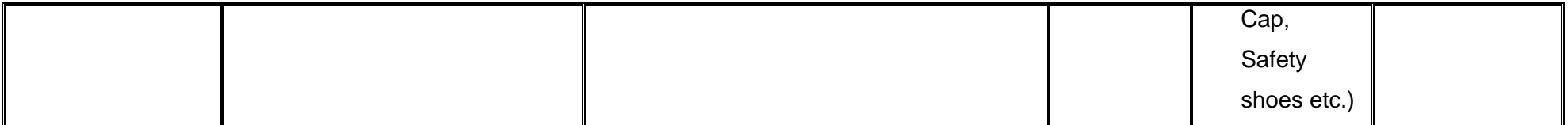

# General assessment guidance for "*Digital Marketing"*

Good practice in Pakistan makes use of sessional and final assessments, the basis of which is described below. Good practice by vocational training providers in Pakistan is to use a combination of these sessional and final assessments, combined to produce the final qualification result.

**Sessional assessment** is going on all the time. Its purpose is to provide feedback on what students are learning:

- To the student: to identify achievement and areas for further work
- To the teacher: to evaluate the effectiveness of teaching to date, and to focus future plans.

Assessors need to devise sessional assessments for both theoretical and practical work. Guidance is provided in the assessment strategy

**Final assessment** is the assessment, usually on completion of a course or module, which says whether or not the student has "passed". It is – or should be – undertaken with reference to all the objectives or outcomes of the course, and is usually fairly formal. Considerations of security – ensuring that the student who gets the credit is the person who did the work – assume considerable importance in final assessment.

#### **Methods of assessment**

<span id="page-59-0"></span>For lessons with a high quantity of theory, written or oral tests related to learning outcomes and/ or learning content can be conducted. For workplace lessons, assessment can focus on the quality of planning the related process, the quality of executing the process, the quality of the product and/or evaluation of the process.

Methods include direct assessment, which is the most desirable form of assessment. For this method, evidence is obtained by direct observation of the student's performance.

Examples for direct assessment of Digital Marketing:

- Work performances, for example Create a simple blog on a specific domain.
- Work Performances, for example SEO-rich articles.
- Demonstrations, for example create a Business Manager Account on Facebook.
- Direct questioning, where the assessor would ask the student why he is preparing for a particular application.

Paper-based tests, such as short answer questions on health and safety, communication skills etc.

Indirect assessment is the method used where the performance could not be watched and evidence is gained indirectly.

Examples for indirect assessment of Internet of Thing include:

- Work products, DIGITAL MARKETING Project portfolio
- Workplace documents, such as a report on health and safety etc.

Indirect assessment should only be a second choice. (In some cases, it may not even be guaranteed that the work products were produced by the person being assessed.)

#### **Principles of assessment**

All assessments should be valid, reliable, fair and flexible:

Fairness means that there should be no advantages or disadvantages for any assessed person. For example, it should not happen that one student gets prior information about the type of work performance that will be assessed, while another candidate does not get any prior information.

Validity means that a valid assessment assesses what it claims to assess.

Reliability means that the assessment is consistent and reproducible. The results for the particular application should be the same.

Flexibility means that the assessor has to be flexible concerning the assessment approach. For example, if there is a power failure during the assessment, the assessor should modify the arrangements to accommodate the students' needs.

#### **Assessment strategy for "***Digital Marketing"*

This curriculum consists of 13 modules

- 1. Select Niche for Blog and Affiliate Marketing
- 2. Publish Blog Content
- 3. Create content for affiliate marketing product
- 4. Develop Video Marketing Content
- 5. Perform On-Page Search Engine Optimization (SEO)
- 6. Perform Off-Page Search Engine Optimization (SEO)
- <span id="page-60-0"></span>7. Establish Social Media Platform Profiles
- 8. Manage Facebook Basics
- 9. Manage Instagram Basics
- 10. Manage Twitter Basic Posting (Tweet)
- 11. Manage YouTube Basic Video Posting
- 12. Manage LinkedIn Page Basic Post
- 13. Communicate at Workplace

#### **Sessional assessment**

The Sessional assessment for all modules shall be in two parts: theoretical assessment and practical assessment. The Sessional marks shall contribute to the final qualification.

Theoretical assessment for all learning modules must consist of a written paper lasting at least half-hour per module. This can be short answer questions.

For practical assessment, all procedures and methods for the modules must be assessed on a sessional basis. Guidance is provided below under Planning for assessment.

#### **Final assessment**

Final assessment shall be in two parts: theoretical assessment and practical assessment. The final assessment marks shall contribute to the final qualification.

The final theoretical assessment shall consist of short-answer questions. This part shall cover the technical, functional and generic modules:

#### **For Level -2**

- **Module 1** Select Niche for Blog and Affiliate Marketing
- **Module 2** Publish Blog Content
- **Module 3** Create content for affiliate marketing product
- **Module 4** Develop Video Marketing Content
- **Module 5** Perform On-Page Search Engine Optimization (SEO)
- **Module 6** Perform Off-Page Search Engine Optimization (SEO)
- **Module 7** Establish Social Media Platform Profiles
- **Module 8** Manage Facebook Basics
- **Module 9** Manage Instagram Basics

**Module 10** Manage Twitter Basic Posting (Tweet) **Module 11** Manage YouTube Basic Video Posting **Module 12** Manage LinkedIn Page Basic Post **Module 13** Communicate at Workplace

For the final practical assessment each student shall be assessed over a period of one day, with Four hour sessions for each student. During this period, each student must be assessed on his/her ability to the following parameters of security services;

- Area of responsibility
- Tasks
- **Guards**
- Resources and duties

# **Complete list of tools and equipment**

<span id="page-63-0"></span>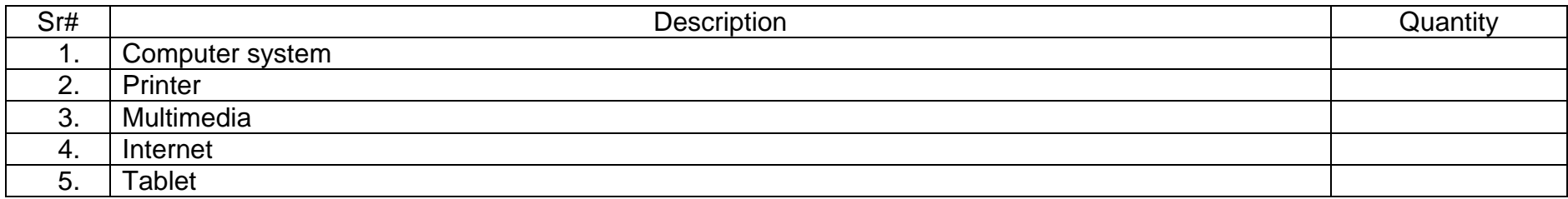

# <span id="page-64-0"></span>List of consumable supplies

- 1. Note books
- 2. Inventory registers
- 3. Pen
- 4. Pencils
- 5. Sharpeners
- 6. Erasers
- 7. White board markers (Different colors)
- 8. A4 papers
- 9. MS office latest
- 10. Microsoft Windows latest
- 11. Internet connection

# <span id="page-65-0"></span>Credit values

The credit value of the National Certificate Security Services is defined by estimating the amount of time/ instruction hours required to complete each competency unit and competency standard. The NVQF uses a standard credit value of 1 credit = 10 hours of learning (Following Higher Education Commission (HEC) guidelines.

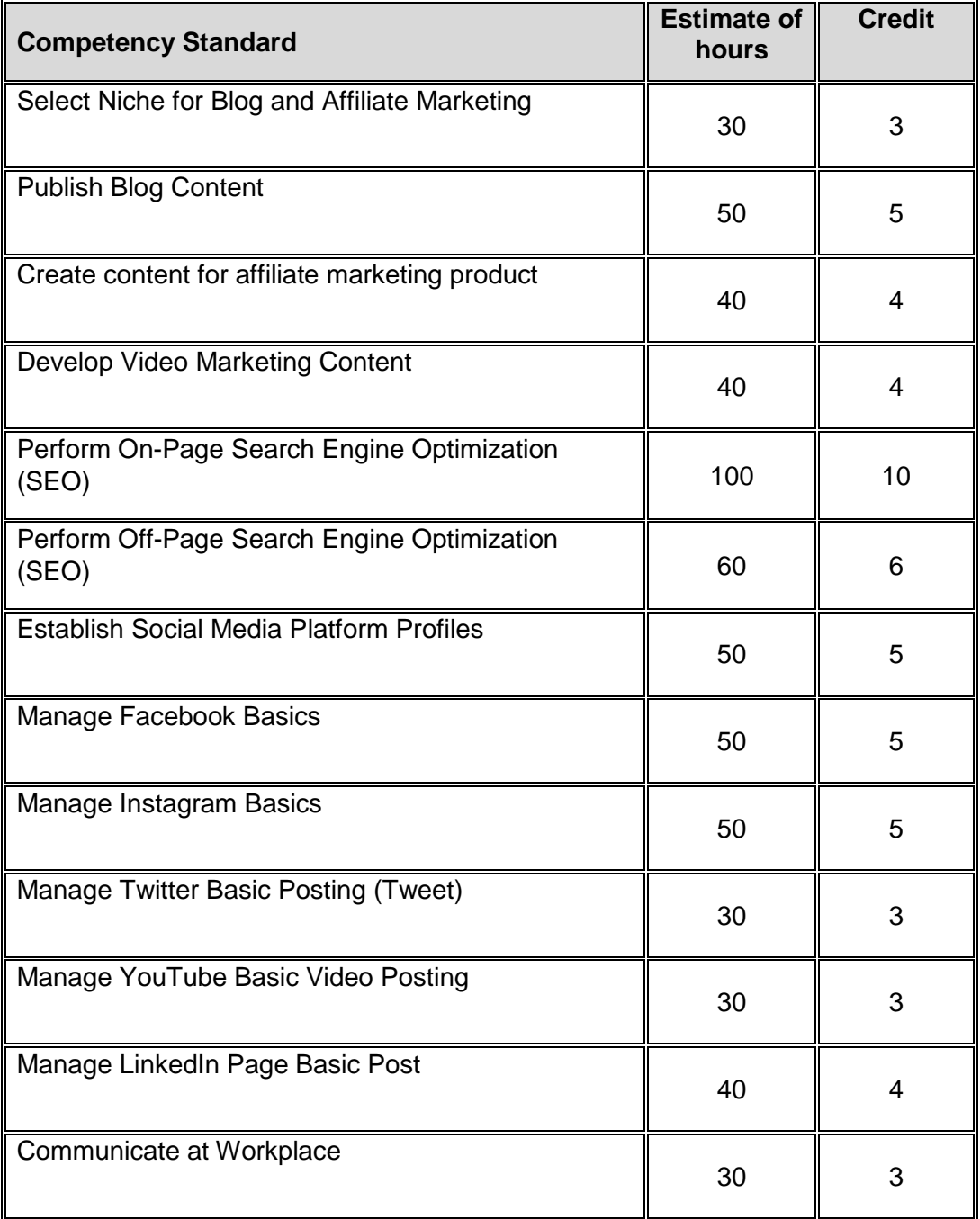

The credit values are as follows: